# **eve-mli** *Release 0.1.0*

**densechen**

**Jan 13, 2021**

## **CONTENTS:**

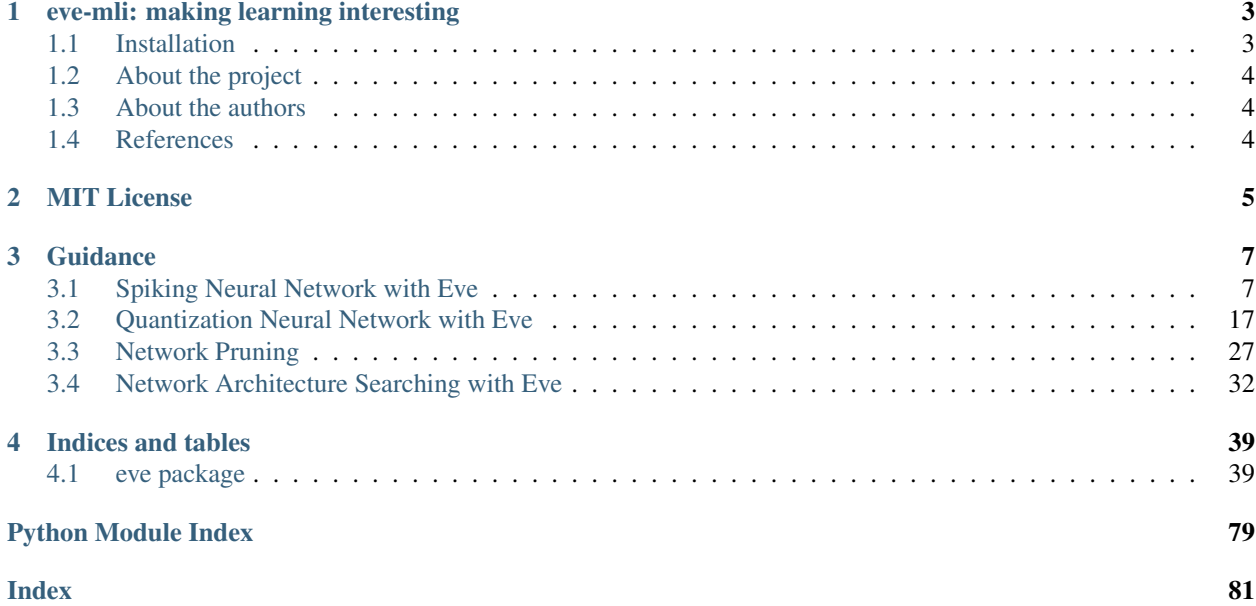

[eve-mli](https://github.com/densechen/eve-mli) is an open-source deep learning framework used to devise various architectures in a more flexible and interesting way.

### **EVE-MLI: MAKING LEARNING INTERESTING**

<span id="page-6-0"></span>GitHub last commit [Documentation Status](https://eve-mli.readthedocs.io/en/latest/?badge=latest) [PyPI](https://pypi.org/project/eve-mli) [PyPI - Python Version](https://pypi.org/project/eve-mli)

Eve is an open-source deep learning framework used to devise and modify a network architecture in a flexible and interesting way.

We provide several jupyter notebooks under  $./\alpha$  examples to demonstrate how to build various network structures.

The most features of Eve are that: it provides a well defined framework which make your network structure can be upgraded along with the learning of weights.

Any contributions to Eve is welcome!

## <span id="page-6-1"></span>**1.1 Installation**

Install from [PyPI:](https://pypi.org/project/eve-mli/)

```
pip install eve-mli
```
Developers can download and install the latest version from:

[GitHub:](https://github.com/densechen/eve-mli)

```
git clone https://github.com/densechen/eve-mli.git
cd eve-mli
python setup.py install
```
[Gitee:](https://gitee.com/densechen/eve-mli.git)

```
git clone https://gitee.com/densechen/eve-mli.git
cd eve-mli
python setup.py install
```
#### Vailidate installation:

python -c "import eve; print(eve.\_\_version\_\_)"

## <span id="page-7-0"></span>**1.2 About the project**

The documentation can be found [here.](https://eve-mli.readthedocs.io) (Auto-building of documentation fails sometimes, you can build it manually via cd docs; make html).

The project remains in development. We encourage more volunteers to come together!

The first official version of eve-mli will be released very soon.

## <span id="page-7-1"></span>**1.3 About the authors**

[Dengsheng Chen](https://densechen.github.io) Master @ National University of Defense Technology densechen@foxmail.com

## <span id="page-7-2"></span>**1.4 References**

[PyTorch](https://github.com/pytorch/pytorch) [stable-baselines3](https://github.com/DLR-RM/stable-baselines3) [spikingjelly](https://github.com/fangwei123456/spikingjelly) [Model-Compression-Deploy](https://github.com/666DZY666/Model-Compression-Deploy)

#### **CHAPTER**

**TWO**

## **MIT LICENSE**

<span id="page-8-0"></span>Copyright (c) 2020 densechen

Permission is hereby granted, free of charge, to any person obtaining a copy of this software and associated documentation files (the "Software"), to deal in the Software without restriction, including without limitation the rights to use, copy, modify, merge, publish, distribute, sublicense, and/or sell copies of the Software, and to permit persons to whom the Software is furnished to do so, subject to the following conditions:

The above copyright notice and this permission notice shall be included in all copies or substantial portions of the Software.

THE SOFTWARE IS PROVIDED "AS IS", WITHOUT WARRANTY OF ANY KIND, EXPRESS OR IMPLIED, INCLUDING BUT NOT LIMITED TO THE WARRANTIES OF MERCHANTABILITY, FITNESS FOR A PAR-TICULAR PURPOSE AND NONINFRINGEMENT. IN NO EVENT SHALL THE AUTHORS OR COPYRIGHT HOLDERS BE LIABLE FOR ANY CLAIM, DAMAGES OR OTHER LIABILITY, WHETHER IN AN ACTION OF CONTRACT, TORT OR OTHERWISE, ARISING FROM, OUT OF OR IN CONNECTION WITH THE SOFT-WARE OR THE USE OR OTHER DEALINGS IN THE SOFTWARE.

#### **CHAPTER**

**THREE**

#### **GUIDANCE**

#### <span id="page-10-1"></span><span id="page-10-0"></span>**3.1 Spiking Neural Network with Eve**

In this script, we will build a general spiking neural network with eve-mli, then we will further investigating the influence of different Node, i.e. IFNode and LIFNode combined with different surrotage functions.

```
# import necessary packages.
# at the beginning, ensure that the eve-mli package is in your python path.
# or you just install it via `pip install eve-mli`.
import os
import time
from datetime import datetime
import random
import numpy as np
import torch as th
import torch.nn as nn
import torch.nn.functional as F
import eve
import eve.app
import eve.app.model
import eve.app.trainer
import eve.core
import eve.app.space as space
import eve.core.layer
from matplotlib import pyplot as plt
%matplotlib inline
os.environ["CUDA_VISIBLE_DEVICES"] = '1'
# build a basic network for trainer, use Poisson Encoder as default
```

```
class mnist(eve.core.Eve):
   def __init__(self,
                 timesteps: int = 5,
                 node: str="IFNode",
                 voltage_threshold: float = 1.0,
                 voltage_reset: float = 0.0,
                 learnable_threshold: bool = False,
                 learnable_reset: bool = False,
                 time_dependent: bool = True,
```

```
neuron_wise: bool = True,
             surrogate_fn: str = "Sigmoid",
             binary: bool = True,
             ***kwargs,):
    super() . _init ()# we support IFNode and LIFNode,
    # in non-spiking mode, the IFNode equals to a ReLU operation
    # the LIFNode equals to a LeakyReLU operation.
    node = getattr(eve.core.node, node)
    def build_node(state):
        return node(state,
                    voltage_threshold=voltage_threshold,
                    voltage_reset=voltage_reset,
                    learnable_threshold=learnable_threshold,
                    learnable_reset=learnable_reset,
                    time_dependent=time_dependent,
                    neuron_wise=neuron_wise,
                    surrogate_fn=surrogate_fn,
                    binary=binary,
                    ***kwargs,)
    self.encoder = eve.core.layer.PoissonEncoder(timesteps=timesteps)
    self.conv1 = nn.Sequential(
        nn.Conv2d(1, 4, 3, stride=2, padding=1),
        nn.BatchNorm2d(4),
    \lambdaself.node1 = build_node(eve.core.State(self.conv1))
    self.conv2 = nn.Sequential(
        nn.Conv2d(4, 8, 3, stride=2, padding=1),
        nn.BatchNorm2d(8),
    )
    self.node2 = build_node(eve.core.State(self.conv2))
    self.conv3 = nn.Sequential(
       nn.Conv2d(8, 16, 3, stride=2, padding=1),
        nn.BatchNorm2d(16),
    \lambdaself.node3 = build_node(eve.core.State(self.conv3))
    self.linear1 = nn.Linear(16 * 4 * 4, 16)
    self.node4 = build_node(eve.core.State(self.linear1))
    self.linear2 = nn.Linear(16, 10)def forward(self, x):
    encoder = self.encoder(x)
    conv1 = self.conv1(encoder)
    node1 = self.node1(conv1)
    conv2 = self.conv2(node1)
    node2 = self.node2(conv2)
```

```
conv3 = self.conv3(node2)
node3 = self.node3(conv3)
node3 = th.flatten(node3, start_dim=1).unsqueeze(dim=1)
linear1 = self.linear1(node3)
node4 = self-node4(linear1)linear2 = self.linear2(node4)
return linear2.squeeze(dim=1)
```

```
# define a MnistClassifier
# Classifier uses the corss entropy as default.
# in most case, we just rewrite the `prepare_data`.
class MnistClassifier(eve.app.model.Classifier):
    def prepare_data(self, data_root: str):
        from torch.utils.data import DataLoader, random_split
        from torchvision import transforms
        from torchvision.datasets import MNIST
        train_dataset = MNIST(root=data_root,
                               train=True,
                               download=True,
                               transform=transforms.ToTensor())
        test_dataset = MNIST(root=data_root,
                              train=False,
                              download=True,
                              transform=transforms.ToTensor())
        self.train_dataset, self.valid_dataset = random_split(
            train_dataset, [55000, 5000])
        self.test_dataset = test_dataset
        self.train_dataloader = DataLoader(self.train_dataset,
                                             batch_size=128,
                                             shuffle=True,
                                             num_workers=4)
        self.test_dataloader = DataLoader(self.test_dataset,
                                            batch_size=128,
                                            shuffle=False,
                                            num_workers=4)
        self.valid_dataloader = DataLoader(self.valid_dataset,
                                             batch_size=128,
                                             shuffle=False,
                                             num_workers=4)
    def forward(self, batch_idx, batch, *args, **kwargs):
        # in spiking mode, you should reset the membrane voltage every time.
        self.reset()
        x, y = \text{batch}y_hat = [self.model(x) for _ in range(self.model.encoder.timesteps)]
        y_{\text{hat}} = th.\text{stack}(y_{\text{hat}}, \text{dim}=0) \text{ .mean}(\text{dim}=0)return {
```

```
"loss": F.cross_entropy(y_hat, y),
            "acc": self._top_one_accuracy(y_hat, y),
        }
# store accuracy result
y = \{\}def plot():
   global y
   keys, values = list(y.keys()), list(y.values())
    for k, v in y.items():
        plt.plot(v,
                 color='green' if random.random() > 0.5 else "red",
                 marker='o' if random.random() > 0.5 else "*",
                 linestyle='-' if random.random() > 0.5 else ":",
                 label=k)
   plt.title('accuracy over epoches (train)')
   plt.xlabel('epochs')
   plt.ylabel('accuracy')
   plt.legend(loc="upper left")
   plt.show()
def train(net, exp_name: str = "snn", data_root: str = "/home/densechen/dataset"):
```

```
global y
# replace the data_root for your path.
classifier = MnistClassifier(net)
classifier.prepare_data(data_root=data_root)
# use default configuration
classifier.setup_train()
# assign model to trainer
eve.app.trainer.BaseTrainer.assign_model(classifier)
trainer = eve.app.trainer.BaseTrainer()
# train 10 epoches and report the final accuracy
y[exp_name] = []tic = datetime.now()
for in r = in range(10):
   info = trainer.fit()
    y[exp_name].append(info["acc"])
info = trainer.test()
\text{toc} = \text{datetime}.\text{now}()y[exp_name] = np.array(y[exp_name])print(f"Test Accuracy: {info['acc']*100:.2f}%, Elapsed time: {toc-tic}")
```
#### **3.1.1 IFNode with different timesteps**

```
# reset y
y = \{\}# define spiking neural network with different timesteps
ifnode_spiking_neural_network_1_timesteps = mnist(timesteps=1).spike()
ifnode_spiking_neural_network_2_timesteps = mnist(timesteps=2).spike()
ifnode_spiking_neural_network_5_timesteps = mnist(timesteps=5).spike()
ifnode_spiking_neural_network_10_timesteps = mnist(timesteps=10).spike()
# train and compare the influence of different timesteps.
print("===> timesteps: 1")
train(ifnode_spiking_neural_network_1_timesteps, "timesetps=1")
print("===> timesteps: 2")
train(ifnode_spiking_neural_network_2_timesteps, "timesteps=2")
print("===> timesteps: 5")
train(ifnode_spiking_neural_network_5_timesteps, "timesteps=5")
print("===> timesteps: 10")
train(ifnode_spiking_neural_network_10_timesteps, "timesteps=10")
plot()
```
===> timesteps: 1 Test Accuracy: 92.84%, Elapsed time: 0:01:00.376058 ===> timesteps: 2 Test Accuracy: 95.23%, Elapsed time: 0:01:27.988771 ===> timesteps: 5 Test Accuracy: 96.73%, Elapsed time: 0:02:39.402739 ===> timesteps: 10 Test Accuracy: 96.38%, Elapsed time: 0:04:20.826122

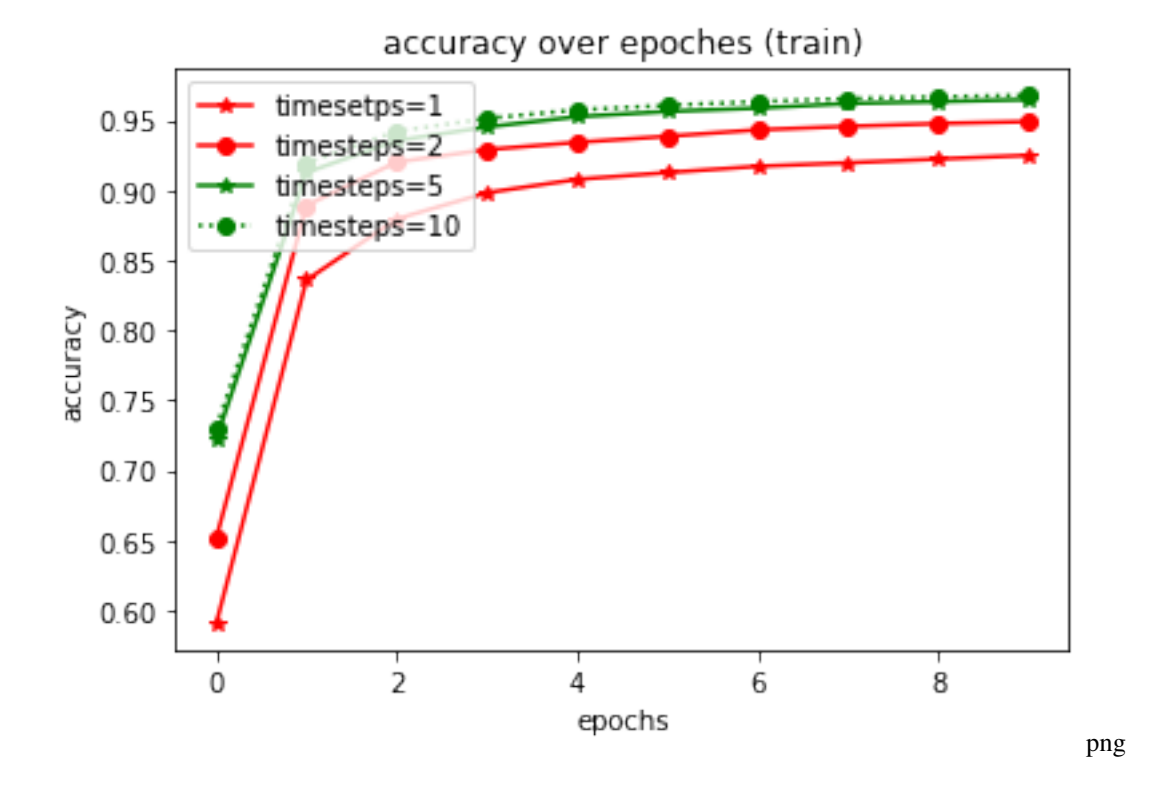

#### **3.1.2 IFNode vs LIF Node**

```
# reset y
y = \{\}# define IFNode network
ifnode_spiking_neural_network = mnist(node="IFNode").spike()
# define LIFNode network
lifnode_spiking_neural_network = mnist(node="LIFNode", tau=1.0).spike()
# train and compare
print("===> IFNode")
train(ifnode_spiking_neural_network, "IFNode")
print("===> LIFNode, tau=1.0")
train(lifnode_spiking_neural_network, "LIFNode")
plot()
```

```
===> IFNode
Test Accuracy: 96.10%, Elapsed time: 0:02:40.809373
===> LIFNode, tau=1.0
Test Accuracy: 96.30%, Elapsed time: 0:02:54.205864
```
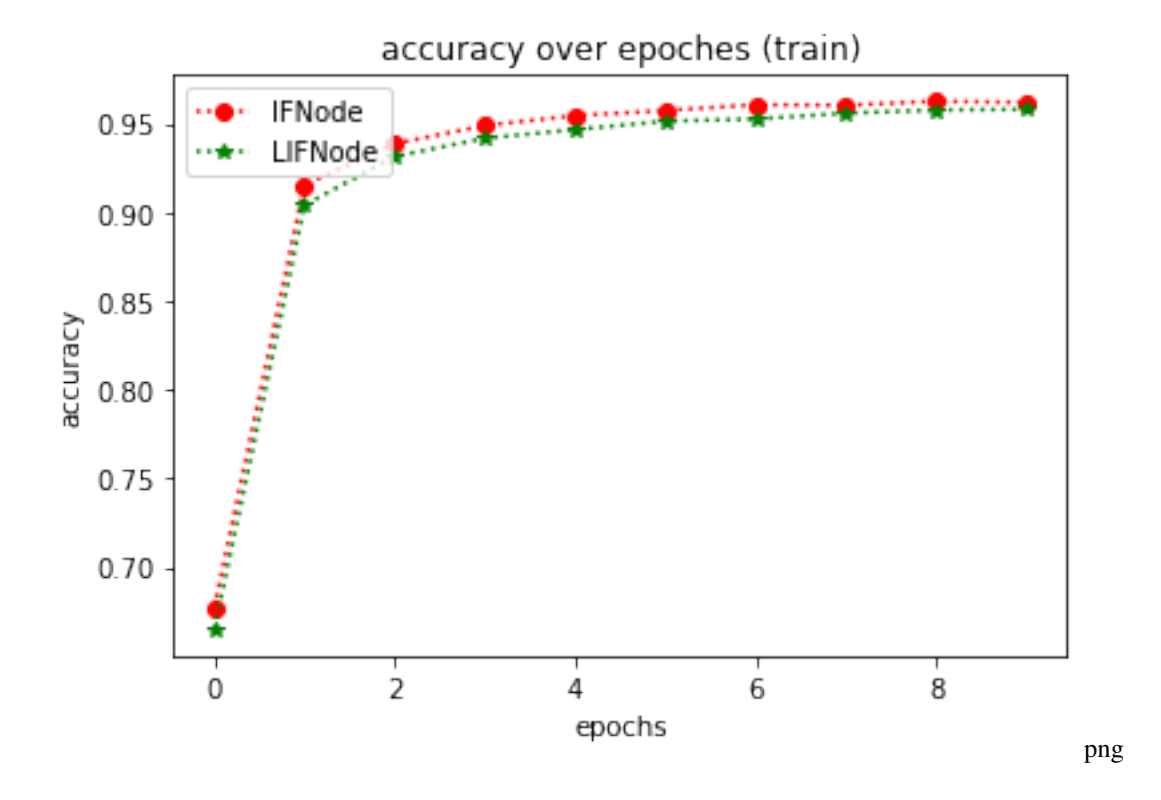

#### **3.1.3 IFNode with different configurations**

```
# reset y
y = \{\}# define IFNode network with different configuration
ifnode_spiking_neural_network_learnable_threshold = mnist(learnable_threshold = True).
˓→spike()
print("===> IFNode learnable threshold")
train(ifnode_spiking_neural_network_learnable_threshold, "learnable threshold")
ifnode_spiking_neural_network_learnable_reset = mnist(learnable_reset=True).spike()
print("===> IFNode learnable reset")
train(ifnode_spiking_neural_network_learnable_reset, "learable reset")
ifnode_spiking_neural_network_time_independent = mnist(time_dependent=False).spike()
print("===> IFNode time independent")
train(ifnode spiking neural network time independent, "time independent")
ifnode_spiking_neural_network_neuron_share = mnist(neuron_wise=False).spike()
print("===> IFNode neuron share")
train(ifnode_spiking_neural_network_neuron_share, "neuron share")
plot()
```

```
===> IFNode learnable threshold
Test Accuracy: 95.34%, Elapsed time: 0:02:47.300100
===> IFNode learnable reset
Test Accuracy: 88.60%, Elapsed time: 0:02:44.121851
===> IFNode time independent
```

```
Test Accuracy: 96.38%, Elapsed time: 0:02:36.499136
===> IFNode neuron share
Test Accuracy: 95.99%, Elapsed time: 0:02:41.603358
```
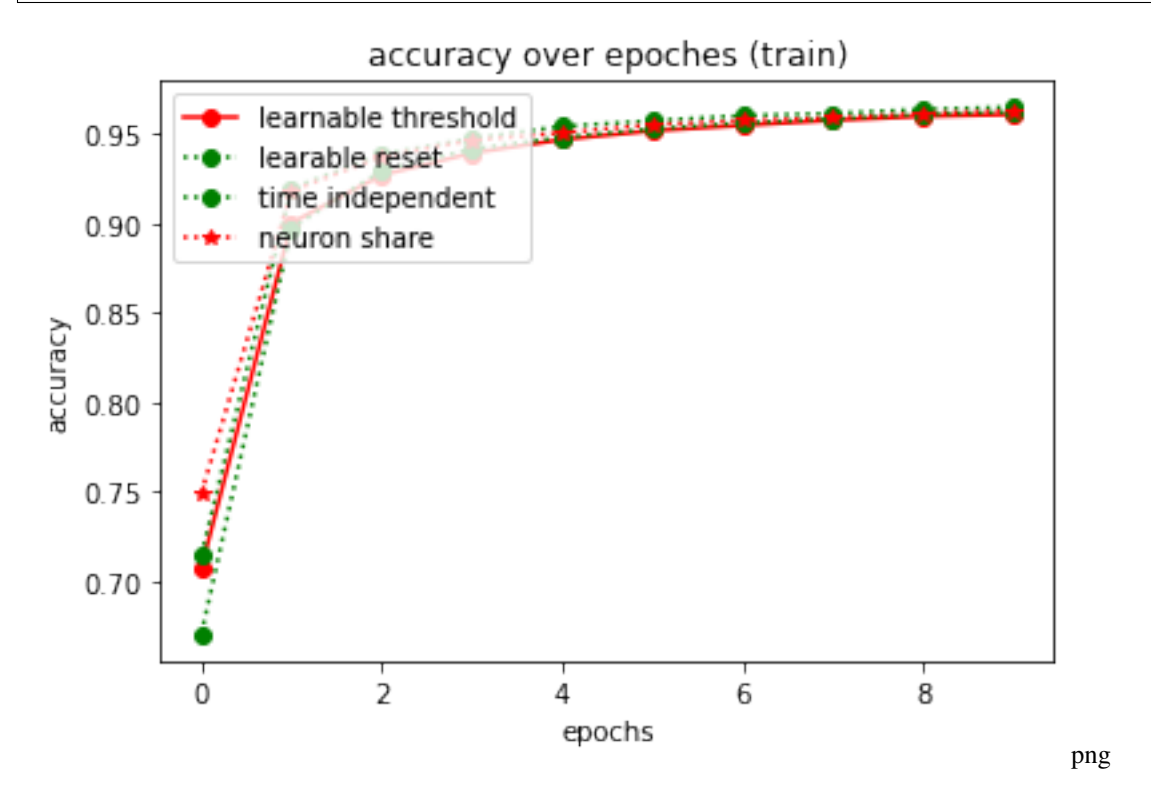

#### **3.1.4 IFNode with different surrogate functions**

```
# reset y
y = \{\}ifnode_spiking_neural_network_PiecewiseQuadratic = mnist(surrogate_fn=
˓→"PiecewiseQuadratic").spike()
print("===> IFNode PiecewiseQuadratic")
train(ifnode_spiking_neural_network_PiecewiseQuadratic, "PiecewiseQuadratic")
ifnode_spiking_neural_network_SoftSign = mnist(surrogate_fn="SoftSign").spike()
print("===> IFNode SoftSign")
train(ifnode_spiking_neural_network_SoftSign, "SoftSign")
ifnode_spiking_neural_network_ATan = mnist(surrogate_fn="ATan").spike()
print("===> IFNode ATan")
train(ifnode_spiking_neural_network_ATan, "ATan")
ifnode_spiking_neural_network_NonzeroSignLogAbs = mnist(surrogate_fn=
˓→"NonzeroSignLogAbs").spike()
print("===> IFNode NonzeroSignLogAbs")
train(ifnode_spiking_neural_network_NonzeroSignLogAbs, "NonzeroSignLogAbs")
ifnode_spiking_neural_network_Erf = mnist(surrogate_fn="Erf").spike()
print("===> IFNode Erf")
```

```
train(ifnode_spiking_neural_network_Erf, "Erf")
ifnode_spiking_neural_network_PiecewiseLeakyReLU = mnist(surrogate_fn=
˓→"PiecewiseLeakyReLU").spike()
print("===> IFNode PiecewiseLeakyReLU")
train(ifnode_spiking_neural_network_PiecewiseLeakyReLU, "PiecewiseLeakyReLU")
```
plot()

```
===> IFNode PiecewiseQuadratic
Test Accuracy: 96.59%, Elapsed time: 0:02:50.522003
===> IFNode SoftSign
Test Accuracy: 96.74%, Elapsed time: 0:02:46.623716
===> IFNode ATan
Test Accuracy: 94.56%, Elapsed time: 0:02:44.426878
===> IFNode NonzeroSignLogAbs
Test Accuracy: 95.71%, Elapsed time: 0:02:39.817249
===> IFNode Erf
Test Accuracy: 26.70%, Elapsed time: 0:02:43.860484
===> IFNode PiecewiseLeakyReLU
Test Accuracy: 96.82%, Elapsed time: 0:02:47.646427
```
#### accuracy over epoches (train)

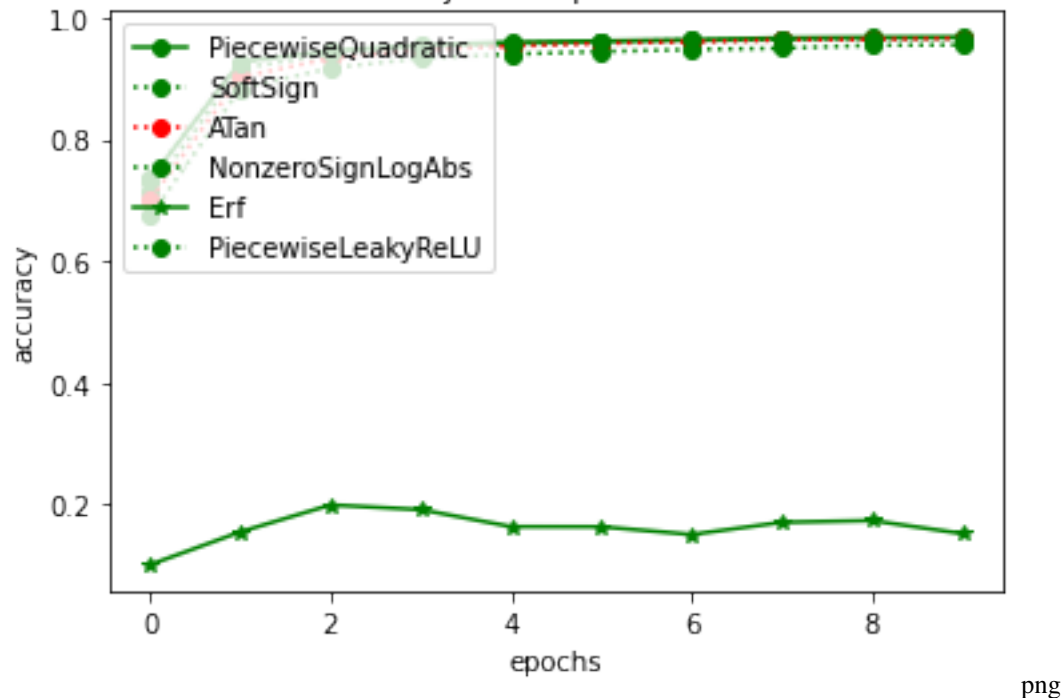

#### **3.1.5 Hybrid**

```
# reset y
y = \{\}spiking_neural_network = mnist(
                 timesteps = 10,
                 node ="IFNode",
                 voltage_threshold = 1.0,
                 voltage_reset = 0.0,
                 learnable_threshold = False,
                 learnable_reset = True,
                 time_dependent = True,
                 neuron_wise = True,
                 surrogate_fn = "SoftSign",
                 binary = True,).spike()
print("===> Hybrid Spiking Neural Network")
train(spiking_neural_network)
```
plot()

===> Hybrid Spiking Neural Network Test Accuracy: 96.68%, Elapsed time: 0:04:11.330691

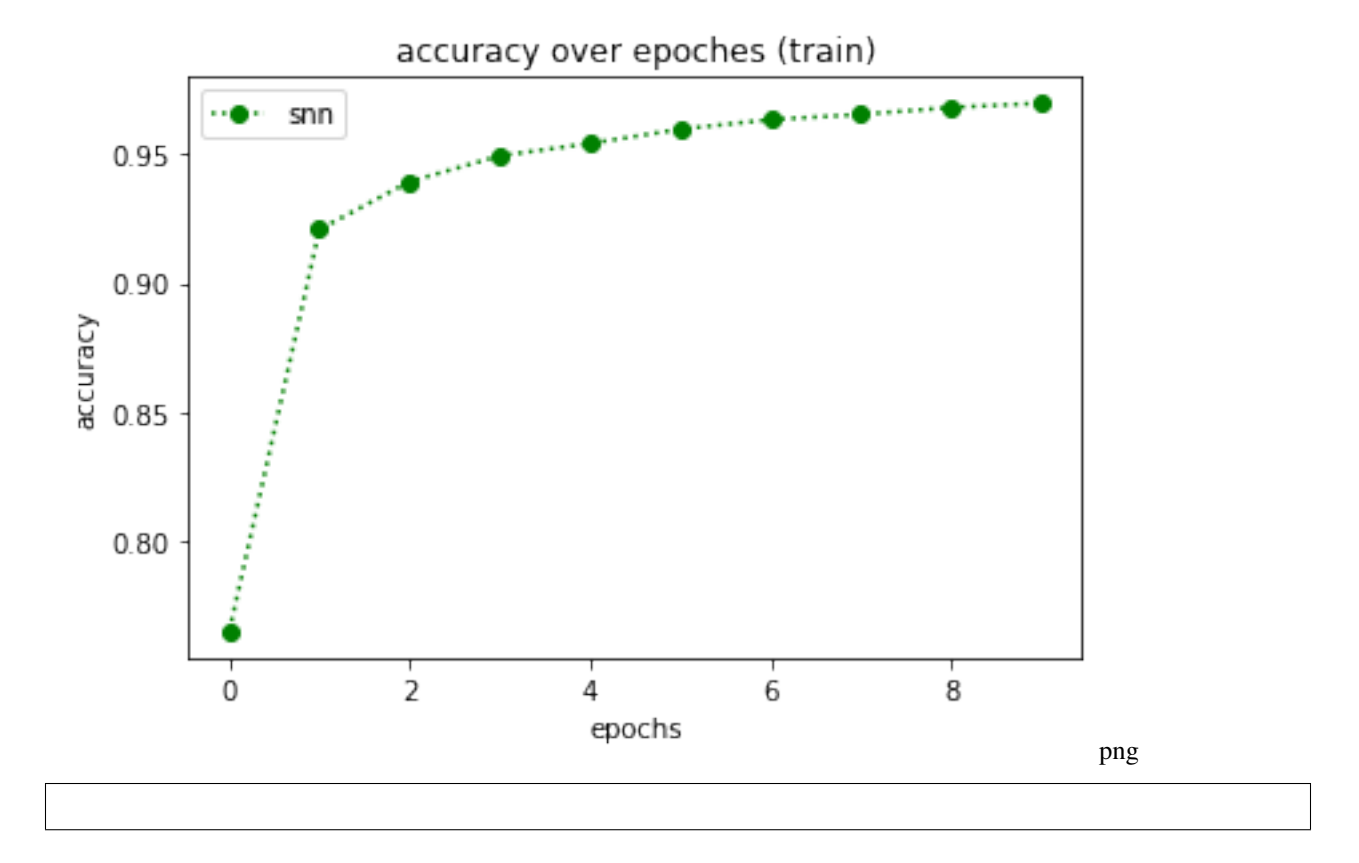

## <span id="page-20-0"></span>**3.2 Quantization Neural Network with Eve**

In this script, we will build a quantization neural network with eve-mli, different kinds of quantization function will be compared.

```
# import necessary packages.
# at the beginning, ensure that the eve-mli package is in your python path.
# or you just install it via `pip install eve-mli`.
import os
import time
from datetime import datetime
import random
import numpy as np
import torch as th
import torch.nn as nn
import torch.nn.functional as F
import eve
import eve.app
import eve.app.model
import eve.app.trainer
import eve.core
import eve.app.space as space
import eve.core.layer
import eve.core.quan
from matplotlib import pyplot as plt
%matplotlib inline
os.environ["CUDA_VISIBLE_DEVICES"] = '1'
```

```
# build a basic network for trainer, use Poisson Encoder as default
class mnist(eve.core.Eve):
   def __init__(self,
            quan_on_a: bool = True,
            quan_on_w: bool = True,
            bits: int = 8,
            quantize_fn: str = "Round",
            range_tracker: str = "average_tracker",
            average_tracker_momentum: float = 0.1,
            upgrade_bits: bool = False,
            neuron_wise: bool = False,
            asymmetric: bool = False,
            signed_quantization: bool = False,
            learnable_alpha: bool = None,
            upgrade_fn: callable = None,
            ***kwargs, ):super() . _init ()def build_quantizer(state):
            return eve.core.quan.Quantizer(state,
                         bits = bits,
                         quantize_fn = quantize_fn,
                         range_tracker = range_tracker,
                         average_tracker_momentum = average_tracker_momentum,
```

```
(continued from previous page)
```

```
upgrade_bits = upgrade_bits,
                         neuron_wise = neuron_wise,
                         asymmetric = asymmetric,signed_quantization = signed_quantization,
                          learnable_alpha = learnable_alpha,
                         upgrade_fn = upgrade_fn,**kwargs,)
       if quan_on_w:
            self.conv1 = eve.core.layer.QuanBNFuseConv2d(1, 4, 3, stride=2, padding=1)
            self.conv1.assign_quantizer(
               build_quantizer(eve.core.State(self.conv1, apply_on="param")))
       else:
            self.conv1 = nn.Sequential(nn.Conv2d(1, 4, 3, stride=2, padding=1), nn.
˓→BatchNorm2d(4))
       self. relu1 = nn. ReLU()if quan_on_a:
            self.act_quan1 = build_quantizer(eve.core.State(self.conv1, apply_on="data
\leftrightarrow"))
       else:
            self.act_quan1 = nn.Sequential()
       if quan_on_w:
            self.conv2 = eve.core.layer.QuanBNFuseConv2d(4, 8, 3, stride=2, padding=1)
            self.conv2.assign_quantizer(
                build_quantizer(eve.core.State(self.conv2, apply_on="param")))
       else:
           self.conv2 = nn.Sequential(nn.Conv2d(4, 8, 3, stride=2, padding=1), nn.
˓→BatchNorm2d(8))
       self.relu2 = nn.ReLU()
       if quan_on_a:
            self.act_quan2 = build_quantizer(eve.core.State(self.conv2, apply_on="data
\hookrightarrow"))
       else:
            self.act\_quan2 = nn.Sequential()if quan_on_w:
            self.conv3 = eve.core.layer.QuanBNFuseConv2d(8, 16, 3, stride=2,
\rightarrowpadding=1)
            self.conv3.assign_quantizer(
                build_quantizer(eve.core.State(self.conv3, apply_on="param")))
       else:
            self.conv3 = nn.Sequential(nn.Conv2d(8, 16, 3, stride=2, padding=1), nn.
\rightarrowBatchNorm2d(16))
       self.relu3 = nn.ReLU()
       if quan_on_a:
            self.act_quan3 = build_quantizer(eve.core.State(self.conv3, apply_on="data
\leftrightarrow"))
       else:
            self.act_quan3 = nn.Sequential()
       if quan_on_w:
            self.linear1 = eve.core.layer.QuanLinear(16 * 4 * 4, 16)
            self.linear1.assign_quantizer(
                build quantizer(eve.core.State(self.linear1, apply on="param")))
       else:
            self.linear1 = nn.Linear(16 * 4 * 4, 16)
       self. relu4 = nn. ReLU()
```

```
if quan_on_a:
            self.act_quan4 = build_quantizer(eve.core.State(self.linear1, apply_on=
ightharpoonup"data"))
       else:
            self.act\_quant = nn.Sequential()self.linear2 = nn.Linear(16, 10)def forward(self, x):
       conv1 = self.comv1(x)relu1 = self.relu1(conv1)
       act_quan1 = self.act_quan1(relu1)
       conv2 = self.conv2(act_quan1)
       relu2 = self.relu2(conv2)
       act_quan2 = self.act_quan2(relu2)
       conv3 = self.conv3(act_quan2)
       relu3 = self.relu3(conv3)
       act_quan3 = self.act_quan3(relu3)
       act_quan3 = th.flatten(act_quan3, start_dim=1).unsqueeze(dim=1)
       linear1 = self.linear1(act_quan3)
       relu4 = self.relu4(linear1)
       act_quan4 = self.act_quan4(relu4)
       linear2 = self.linear2(act_quan4)
       return linear2.squeeze(dim=1)
```

```
# define a MnistClassifier
# Classifier uses the corss entropy as default.
# in most case, we just rewrite the `prepare_data`.
class MnistClassifier(eve.app.model.Classifier):
   def prepare_data(self, data_root: str):
        from torch.utils.data import DataLoader, random_split
        from torchvision import transforms
        from torchvision.datasets import MNIST
        train_dataset = MNIST(root=data_root,
                              train=True,
                              download=True,
                              transform=transforms.ToTensor())
        test_dataset = MNIST(root=data_root,
                             train=False,
                             download=True,
                             transform=transforms.ToTensor())
        self.train_dataset, self.valid_dataset = random_split(
            train_dataset, [55000, 5000])
        self.test_dataset = test_dataset
        self.train_dataloader = DataLoader(self.train_dataset,
                                           batch_size=128,
                                           shuffle=True,
                                           num_workers=4)
```

```
self.test_dataloader = DataLoader(self.test_dataset,
                                  batch_size=128,
                                  shuffle=False,
                                  num_workers=4)
self.valid_dataloader = DataLoader(self.valid_dataset,
                                   batch_size=128,
                                   shuffle=False,
                                   num_workers=4)
```

```
# store accuracy result
y = \{\}def plot():
   global y
    keys, values = list(y.keys()), list(y.values())
    for k, v in y.items():
        plt.plot(v,
                 color='green' if random.random() > 0.5 else "red",
                 marker='o' if random.random() > 0.5 else "*",
                 linestyle='-' if random.random() > 0.5 else ":",
                 label=k)
    plt.title('accuracy over epoches (train)')
    plt.xlabel('epochs')
    plt.ylabel('accuracy')
    plt.legend(loc="upper left")
    plt.show()
```

```
def train(net, exp_name: str = "quan", data_root: str = "/home/densechen/dataset"):
   global y
    # replace the data_root for your path.
   classifier = MnistClassifier(net)
   classifier.prepare_data(data_root=data_root)
    # use default configuration
    # use a smaller lr for that alpha is unstable during training
   classifier.setup_train(lr=1e-4)
    # assign model to trainer
   eve.app.trainer.BaseTrainer.assign_model(classifier)
   trainer = eve.app.trainer.BaseTrainer()
    # train 10 epoches and report the final accuracy
   y[exp\_name] = []tic = datetime.now()
   for \_ in \ range(10):info = trainer.fit()
       y[exp_name].append(info["acc"])
    info = trainer.test()
    toc = datetime.now()
   y[exp_name] = np.array(y[exp_name])print(f"Test Accuracy: {info['acc']*100:.2f}%, Elapsed time: {toc-tic}")
```
#### **3.2.1 Quan param vs Quan act**

```
# reset y
y = \{\}# define quantization neural network with quantize param, quantize act and quantize
˓→on both
quantization_neural_network_param = mnist(quan_on_w=True, quan_on_a=False).quantize()
quantization_neural_network_act = mnist(quan_on_w=False, quan_on_a=True).quantize()
quantization_neural_network_both = mnist(quan_on_w=True, quan_on_a=True).quantize()
quantization_neural_network_neither = mnist(quan_on_w=False, quan_on_a=False).
˓→quantize()
# or
# quantization_neural_network_neither = mnist().non_quanitze()
print("===> Quantization on param")
train(quantization_neural_network_param, "param")
print("===> Quantization on act")
train(quantization_neural_network_act, "act")
print("===> Quantization on both")
train(quantization_neural_network_both, "both")
print("===> Quantization on neither")
train(quantization_neural_network_neither, "neither")
plot()
```
===> Quantization on param Test Accuracy: 83.58%, Elapsed time: 0:01:41.564670 ===> Quantization on act Test Accuracy: 96.52%, Elapsed time: 0:01:15.718537 ===> Quantization on both Test Accuracy: 83.30%, Elapsed time: 0:02:08.939456 ===> Quantization on neither Test Accuracy: 96.59%, Elapsed time: 0:00:46.188178

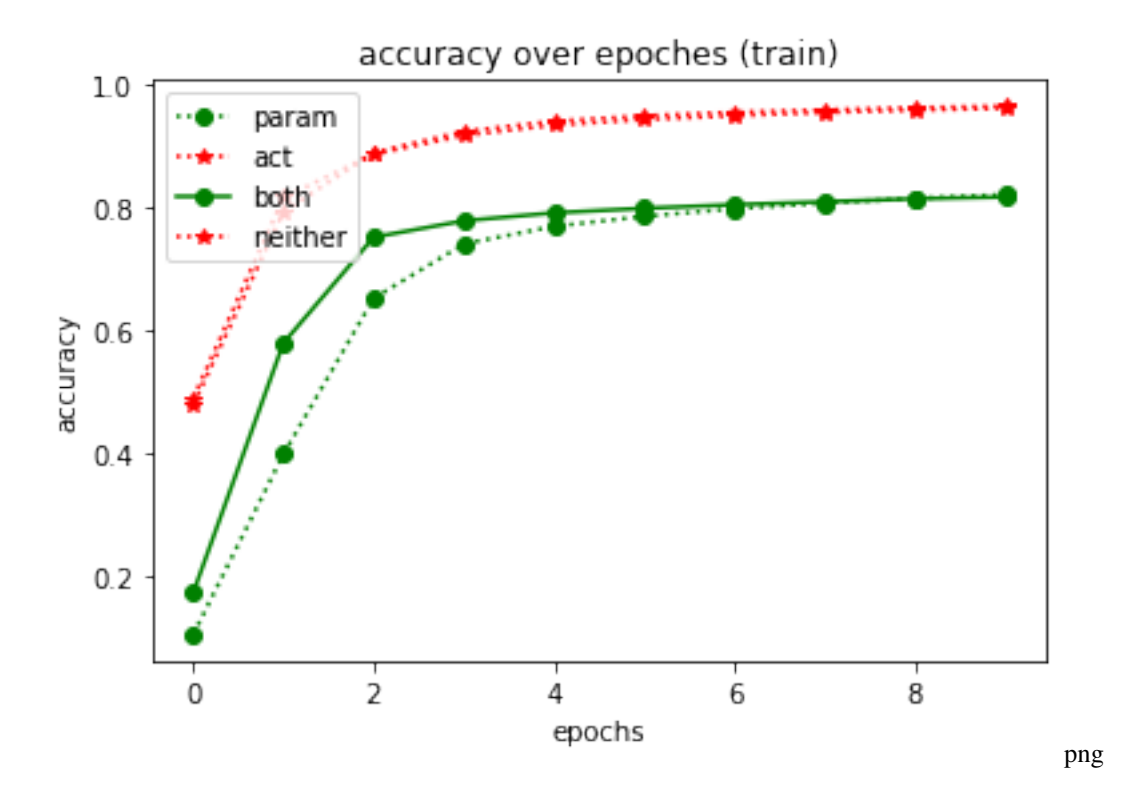

#### **3.2.2 Round vs LSQ vs LLSQ on act only**

```
# reset y
\texttt{y}~=~\{\,\}# define quantization neural network with different quantization function
quantization_neural_network_round = mnist(quan_on_w=False, quantize_fn="Round").
˓→quantize()
quantization_neural_network_lsq = mnist(quan_on_w=False, quantize_fn="Lsq").quantize()
quantization_neural_network_llsq_l1 = mnist(quan_on_w=False, quantize_fn="Llsq",
˓→regular="l1").quantize()
quantization_neural_network_llsq_l2 = mnist(quan_on_w=False, quantize_fn="Llsq",
˓→regular="l2").quantize()
print("===> Quantization with Round")
train(quantization_neural_network_round, "Round")
print("===> Quantization with lsq")
train(quantization_neural_network_lsq, "lsq")
print("===> Quantization with llsq_l1")
train(quantization_neural_network_llsq_l1, "llsq_l1")
print("===> Quantization with llsq_l2")
train(quantization_neural_network_llsq_l2, "llsq_l2")
plot()
```
===> Quantization **with** Round Test Accuracy: 95.72%, Elapsed time: 0:01:14.043124

```
===> Quantization with lsq
Test Accuracy: 94.90%, Elapsed time: 0:01:24.896148
===> Quantization with llsq_l1
Test Accuracy: 95.08%, Elapsed time: 0:02:05.949373
===> Quantization with llsq_l2
Test Accuracy: 95.35%, Elapsed time: 0:02:11.568797
```
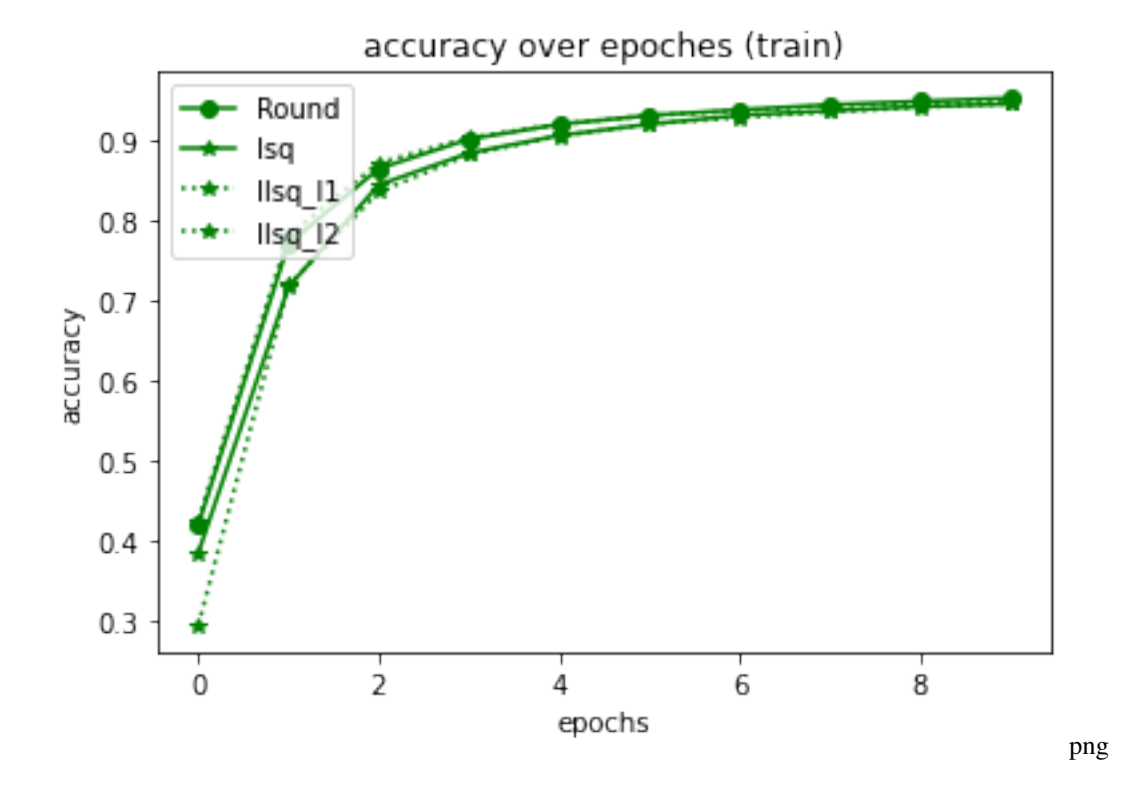

#### **3.2.3 Average tracker vs Global tracker**

```
# reset y
y = \{\}# define quantization neural network with different quantization function
quantization_neural_network_average_tracker = mnist(range_tracker="average_tracker").
˓→quantize()
quantization_neural_network_global_tracker = mnist(range_tracker="global_tracker").
˓→quantize()
print("===> Quantization with average range tracker")
train(quantization_neural_network_average_tracker, "average")
print("===> Quantization with global range tracker")
train(quantization_neural_network_global_tracker, "global")
plot()
```

```
===> Quantization with average range tracker
Test Accuracy: 82.03%, Elapsed time: 0:02:10.593734
```
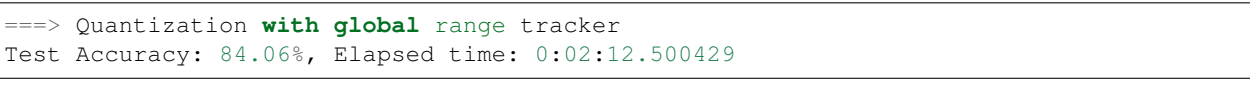

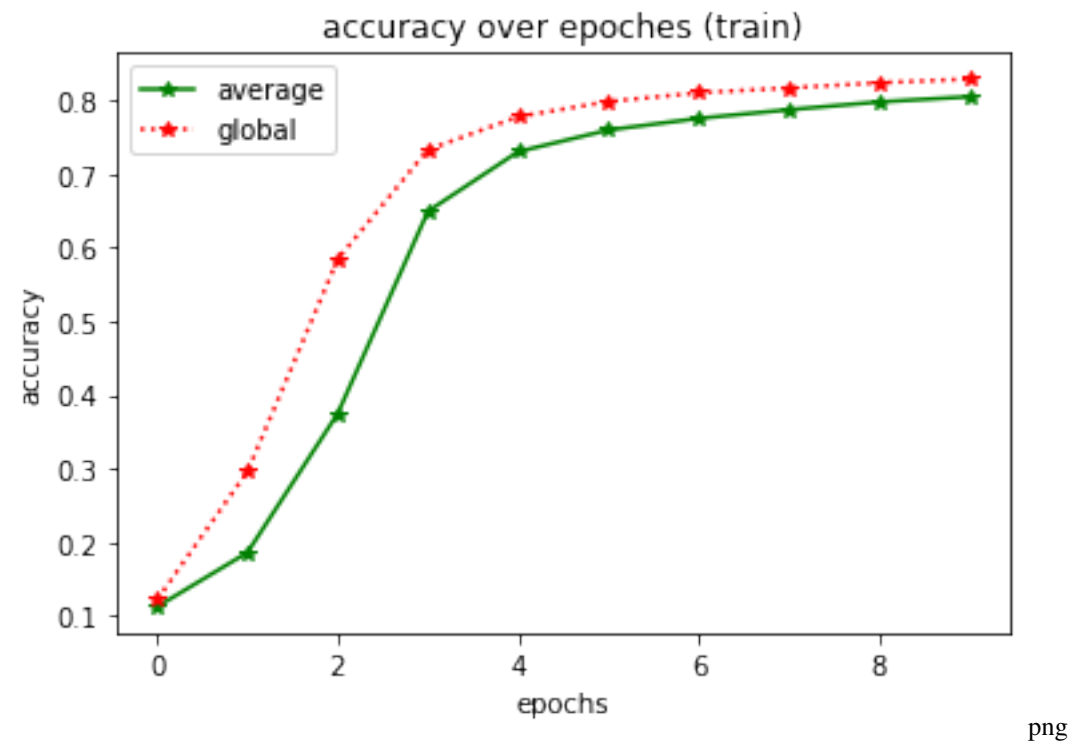

#### **3.2.4 Round with with different bits¶**

```
# reset y
y = \{\}# define quantization neural network with different configuration
quantization_neural_network_bits_2 = mnist(bits=2).quantize()
quantization_neural_network_bits_4 = mnist(bits=4).quantize()
quantization_neural_network_bits_8 = mnist(bits=8).quantize()
quantization_neural_network_full_precision = mnist().non_quantize()
print("===> Quantization with 2 bits")
train(quantization_neural_network_bits_2, "2 bits")
print("===> Quantization with 4 bits")
train(quantization_neural_network_bits_4, "4 bits")
print("===> Quantization with 8 bits")
train(quantization_neural_network_bits_8, "8 bits")
print("===> Quantization with full precision")
train(quantization_neural_network_full_precision, "full precision")
plot()
```

```
===> Quantization with 2 bits
Test Accuracy: 45.51%, Elapsed time: 0:02:10.259819
===> Quantization with 4 bits
Test Accuracy: 71.16%, Elapsed time: 0:02:08.941098
===> Quantization with 8 bits
Test Accuracy: 81.84%, Elapsed time: 0:02:07.281995
===> Quantization with full precision
Test Accuracy: 96.11%, Elapsed time: 0:01:40.056623
```
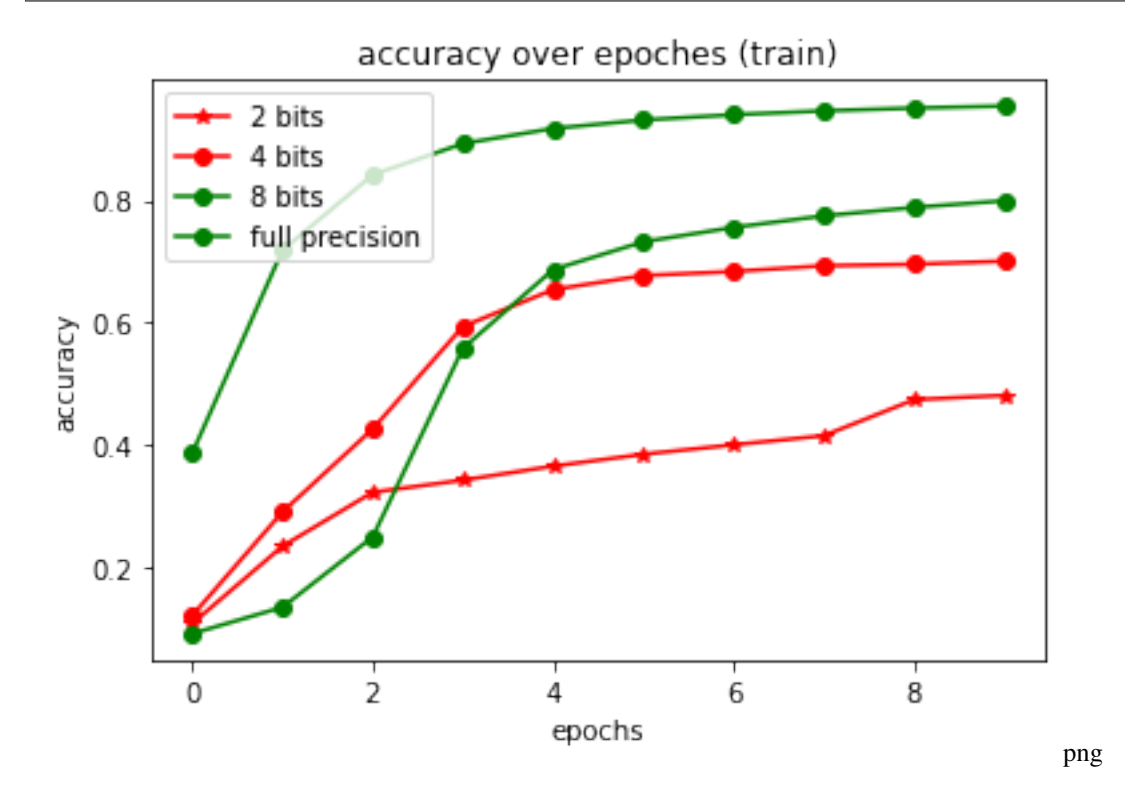

#### **3.2.5 quan with other arguments**

```
# reset y
y = \{\}# define quantization neural network
quantization_neural_network_neuron_wise = mnist(neuron_wise=True)
quantization_neural_network_neuron_share = mnist(neuron_wise=False)
quantization_neural_network_asymmetric = mnist(asymmetric=True)
quantization_neural_network_symmetric = mnist(asymmetric=False)
quantization_neural_network_signed_quantization = mnist(signed_quantization=True)
quantization_neural_network_unsigned_quantization = mnist(signed_quantization=False)
print("===> Quantization with neuron wise")
train(quantization_neural_network_neuron_wise, "neuron wise")
print("===> Quantization with neuron share")
train(quantization_neural_network_neuron_share, "neuron share")
```

```
print("===> Quantization with asymmetric")
train(quantization_neural_network_asymmetric, "asymmetric")
print("===> Quantization with symmetric")
train(quantization_neural_network_symmetric, "symmetric")
print("===> Quantization with signed quantization")
train(quantization_neural_network_signed_quantization, "signed")
print("===> Quantization with unsigned quantization")
train(quantization_neural_network_unsigned_quantization, "unsigned")
```

```
plot()
```

```
===> Quantization with neuron wise
Test Accuracy: 95.60%, Elapsed time: 0:01:39.704981
===> Quantization with neuron share
Test Accuracy: 95.79%, Elapsed time: 0:01:48.575900
===> Quantization with asymmetric
Test Accuracy: 95.84%, Elapsed time: 0:01:32.690768
===> Quantization with symmetric
Test Accuracy: 96.14%, Elapsed time: 0:01:42.991659
===> Quantization with signed quantization
Test Accuracy: 95.88%, Elapsed time: 0:01:51.287698
===> Quantization with unsigned quantization
Test Accuracy: 95.60%, Elapsed time: 0:01:36.948094
```
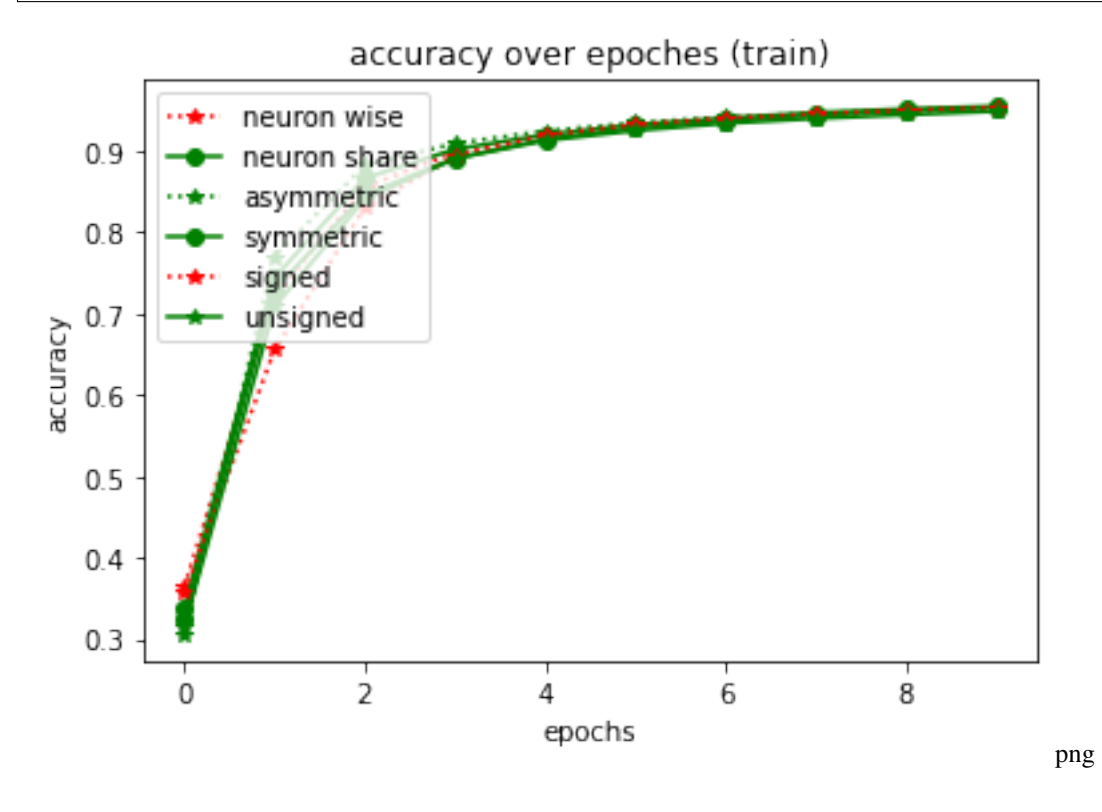

## <span id="page-30-0"></span>**3.3 Network Pruning**

In eve-mli, you can perform a pruning operation on network in a lightly way under the help of eve parameter.

```
# import necessary packages.
# at the beginning, ensure that the eve-mli package is in your python path.
# or you just install it via `pip install eve-mli`.
import os
import time
from datetime import datetime
import random
import numpy as np
import torch as th
import torch.nn as nn
import torch.nn.functional as F
import eve
import eve.app
import eve.app.model
import eve.app.trainer
import eve.core
import eve.core.layer
from matplotlib import pyplot as plt
%matplotlib inline
os.environ["CUDA_VISIBLE_DEVICES"] = '1'
```

```
# build a basic network for trainer
class mnist(eve.core.Eve):
    def __init__(self):
        super() . _init ()self.conv1 = nn.Sequential(
            nn.Conv2d(1, 4, 3, stride=2, padding=1),
            nn.BatchNorm2d(4),
        \lambdaself.pruner1 = eve.core.Pruner(eve.core.State(self.conv1))
        self.conv2 = nn.Sequential(
            nn.Conv2d(4, 8, 3, stride=2, padding=1),
            nn.BatchNorm2d(8),
        )
        self.pruner2 = eve.core.Pruner(eve.core.State(self.conv2))
        self.conv3 = nn.Sequential(
            nn.Conv2d(8, 16, 3, stride=2, padding=1),
           nn.BatchNorm2d(16),
        )
        self.pruner3 = eve.core.Pruner(eve.core.State(self.conv3))
```

```
self.linear1 = nn.Linear(16 * 4 * 4, 16)
    self.pruner4 = eve.core.Pruner(eve.core.State(self.linear1))
    self.linear2 = nn.Linear(16, 10)def forward(self, x):
    conv1 = self.comv1(x)pruner1 = self.pruner1(conv1)
    conv2 = self.conv2(pruner1)
    pruner2 = self.pruner2(conv2)
    conv3 = self.conv3(pruner2)
   pruner3 = self.pruner3(conv3)
    pruner3 = th.flatten(pruner3, start_dim=1).unsqueeze(dim=1)
    linear1 = self.linear1(pruner3)
    pruner4 = self.pruner4(linear1)
   linear2 = self.linear2(pruner4)
    return linear2.squeeze(dim=1)
```

```
# define a MnistClassifier
# Classifier uses the corss entropy as default.
# in most case, we just rewrite the `prepare_data`.
class MnistClassifier(eve.app.model.Classifier):
   def prepare_data(self, data_root: str):
        from torch.utils.data import DataLoader, random_split
        from torchvision import transforms
        from torchvision.datasets import MNIST
        train_dataset = MNIST(root=data_root,
                              train=True,
                              download=True,
                              transform=transforms.ToTensor())
        test_dataset = MNIST(root=data_root,
                             train=False,
                             download=True,
                             transform=transforms.ToTensor())
        self.train_dataset, self.valid_dataset = random_split(
            train_dataset, [55000, 5000])
        self.test_dataset = test_dataset
        self.train_dataloader = DataLoader(self.train_dataset,
                                           batch_size=128,
                                           shuffle=True,
                                           num_workers=4)
        self.test_dataloader = DataLoader(self.test_dataset,
                                          batch_size=128,
                                          shuffle=False,
                                          num_workers=4)
        self.valid_dataloader = DataLoader(self.valid_dataset,
                                           batch_size=128,
```

```
shuffle=False,
num_workers=4)
```

```
# store accuracy result
y = \{\}def plot():
   global y
    keys, values = list(y.keys()), list(y.values())
    for k, v in y.items():
        plt.plot(v,
                 color='green' if random.random() > 0.5 else "red",
                 marker='o' if random.random() > 0.5 else "*",
                 linestyle='-' if random.random() > 0.5 else ":",
                 label=k)
   plt.title('accuracy over epoches (train)')
   plt.xlabel('epochs')
   plt.ylabel('accuracy')
   plt.legend(loc="upper left")
   plt.show()
```

```
def train(trainer, exp_name: str = "snn"):
    global y
    # train 10 epoches and report the final accuracy
    y[exp_name] = []tic = datetime.now()
    for in r = in range(10):
        info = trainer.fit()y[exp_name].append(info["acc"])
    info = trainer.test()
    \text{toc} = \text{datetime.now}()y[exp_name] = np.array(y[exp_name])print(f"Test Accuracy: {info['acc']*100:.2f}%, Elapsed time: {toc-tic}")
```
#### **3.3.1 l1 norm**

```
# reset result
y = {}
# Don't forget to reset global statistic, otherwise may cause cuda error
eve.core.State.reset_global_statistic()
# register the global pruning function
eve.core.State.register_global_statistic("l1_norm")
# define net
pruning_neural_network_l1_norm = mnist()
# replace the data_root for your path.
classifier = MnistClassifier(pruning_neural_network_l1_norm)
classifier.prepare_data(data_root= "/home/densechen/dataset")
# use default configuration
classifier.setup_train()
```

```
# assign model to trainer
eve.app.trainer.BaseTrainer.assign_model(classifier)
trainer = eve.app.trainer.BaseTrainer()
# Train it
print("===> Train")
train(trainer, "train")
print("===> Pruning")
# use upgrader to do pruning automatically
upgrader = eve.app.upgrader.Upgrader(pruning_neural_network_l1_norm.eve_parameters())
upgrader.step()
train(trainer, "pruning")
plot()
```

```
===> Train
Test Accuracy: 92.38%, Elapsed time: 0:00:51.982259
===> Pruning
Test Accuracy: 92.35%, Elapsed time: 0:00:52.857012
```
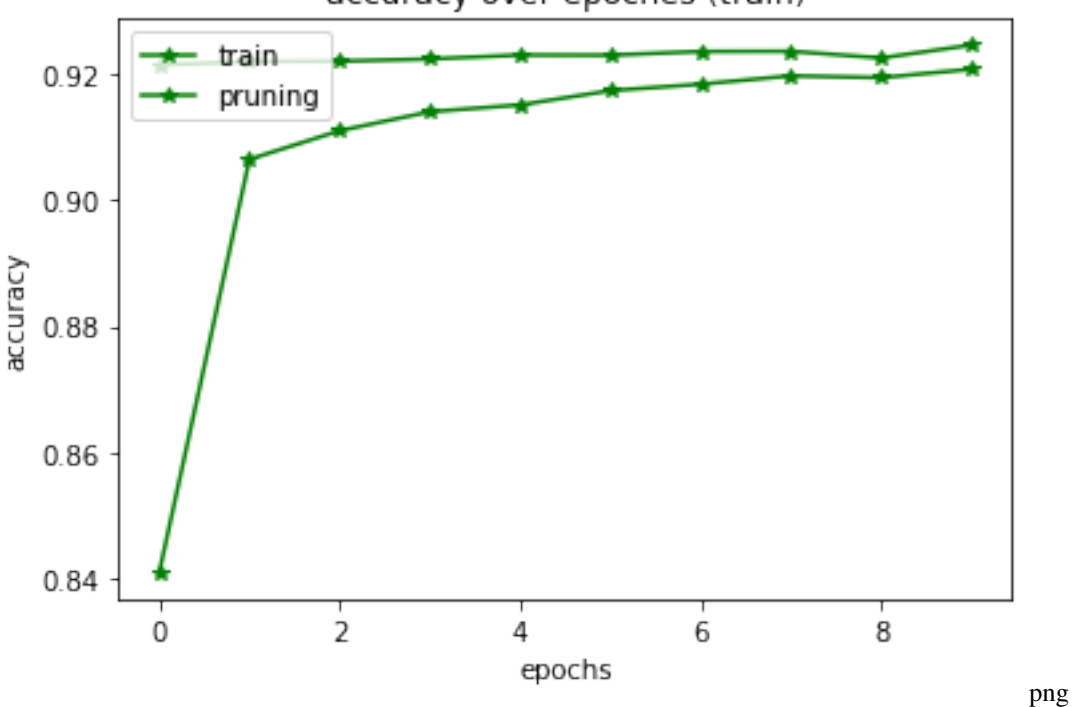

accuracy over epoches (train)

#### **3.3.2 fire rate**

```
# reset result
y = \{\}# Don't forget to reset global statistic, otherwise may cause cuda error
eve.core.State.reset_global_statistic()
# register the global pruning function
eve.core.State.register_global_statistic("fire_rate")
# define net
pruning_neural_network_fire_rate = mnist()
# replace the data_root for your path.
classifier = MnistClassifier(pruning_neural_network_fire_rate)
classifier.prepare_data(data_root="/home/densechen/dataset")
# use default configuration
classifier.setup_train()
# assign model to trainer
eve.app.trainer.BaseTrainer.assign_model(classifier)
trainer = eve.app.trainer.BaseTrainer()
# Train it
print("===> Train")
train(trainer, "train")
print("===> Pruning")
# use upgrader to do pruning automatically
upgrader = eve.app.upgrader.Upgrader(pruning_neural_network_fire_rate.eve_
˓→parameters())
upgrader.step()
train(trainer, "pruning")
plot()
```
 $==>$  Train Test Accuracy: 92.15%, Elapsed time: 0:00:53.528946 ===> Pruning Test Accuracy: 92.40%, Elapsed time: 0:00:53.454817

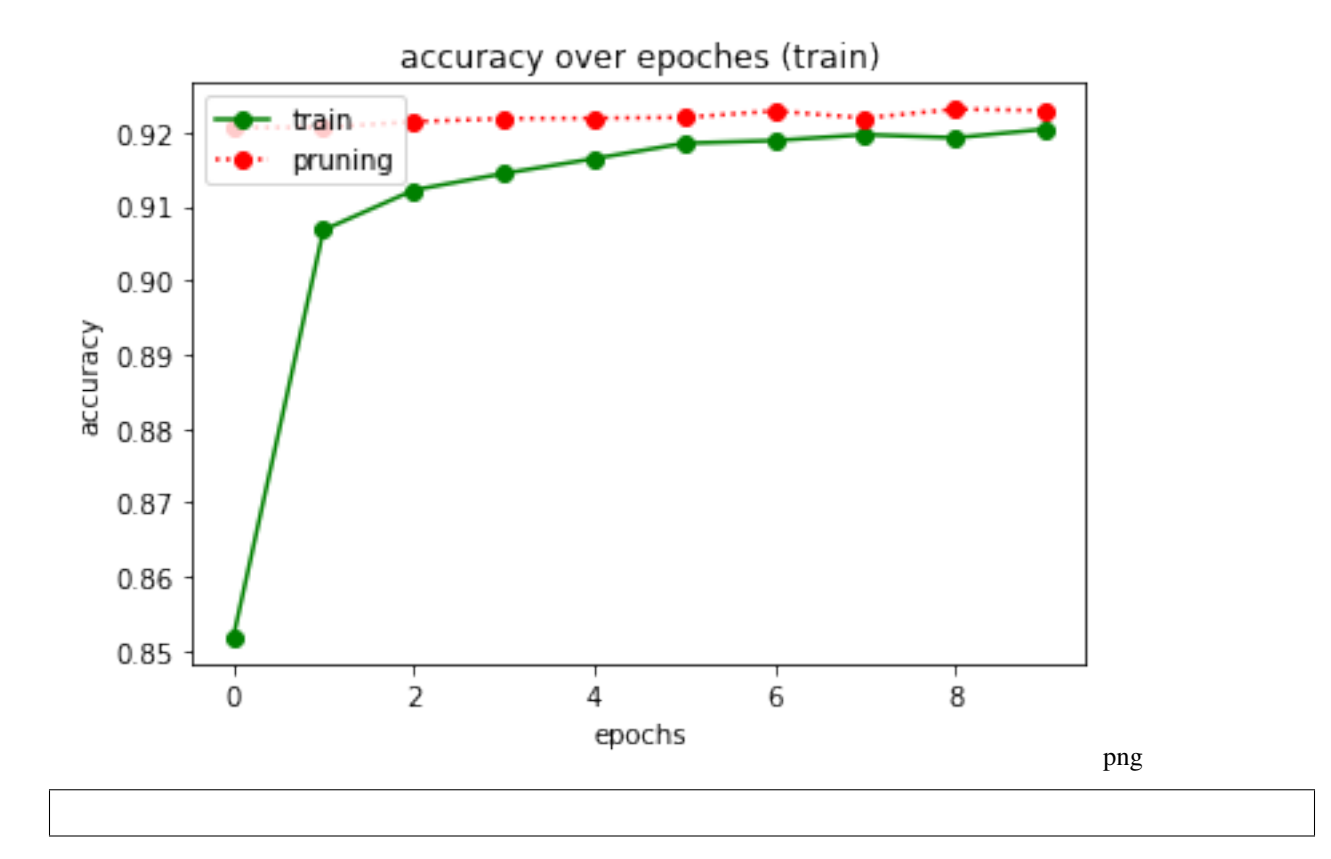

## <span id="page-35-0"></span>**3.4 Network Architecture Searching with Eve**

```
import os
import numpy as np
import torch as th
import torch.nn as nn
import torch.nn.functional as F
import eve
import eve.app
import eve.app.model
import eve.app.trainer
import eve.core
import eve.app.space as space
os.environ["CUDA_VISIBLE_DEVICES"] = '1'
# build a basic network for trainer
class mnist(eve.core.Eve):
   def __init__(self, neuron_wise: bool = False):
        super() . _init ()eve.core.State.register_global_statistic("l1_norm")
```
eve.core.State.register\_global\_statistic("kl\_div")
```
self.conv1 = nn.Sequential(
        nn.Conv2d(1, 4, 3, stride=2, padding=1),
        nn.BatchNorm2d(4),
    )
    # use IFNode to act as ReLU
    self.node1 = eve.core.IFNode(eve.core.State(self.conv1), binary=False)
    self.quan1 = eve.core.Quantizer(eve.core.State(self.conv1),
                                    upgrade_bits=True,
                                     neuron_wise=neuron_wise,)
    self.conv2 = nn.Sequential(
        nn.Conv2d(4, 8, 3, stride=2, padding=1),
        nn.BatchNorm2d(8),
    \lambdaself.node2 = eve.core.IFNode(eve.core.State(self.conv2), binary=False)
    self.quan2 = eve.core.Quantizer(eve.core.State(self.conv2),
                                     upgrade_bits=True,
                                     neuron_wise=neuron_wise,)
    self.conv3 = nn.Sequential(
        nn.Conv2d(8, 16, 3, stride=2, padding=1),
        nn.BatchNorm2d(16),
    \lambdaself.node3 = eve.core.IFNode(eve.core.State(self.conv3), binary=False)
    self.quan3 = eve.core.Quantizer(eve.core.State(self.conv3),
                                     upgrade_bits=True,
                                     neuron_wise=neuron_wise,)
    self.linear1 = nn.Linear(16 * 4 * 4, 16)
    self.node4 = eve.core.IFNode(eve.core.State(self.linear1))
    self.quan4 = eve.core.Quantizer(eve.core.State(self.linear1),
                                     upgrade_bits=True,
                                     neuron_wise=neuron_wise,)
    self.linear2 = nn.Linear(16, 10)def forward(self, x):
    conv1 = self.count(x)node1 = self.node1 (conv1)quan1 = self.quan1(node1)conv2 = self.conv2 (quan1)
    node2 = self-node2(conv2)quan2 = self.quan2(node2)
    conv3 = self.comv3 (quan2)
    node3 = self.node3(conv3)
    quan3 = self.quan3(node3)quan3 = th.flatten(quan3, start_dim=1).unsqueeze(dim=1)
    linear1 = self.linear1(quan3)
    node4 = self-node4(linear1)quan4 = self.quan4(node4)linear2 = self.linear2(quan4)
```

```
return linear2.squeeze(dim=1)
```

```
class MnistClassifier(eve.app.model.Classifier):
    def prepare data(self, data root: str):
        from torch.utils.data import DataLoader, random_split
        from torchvision import transforms
        from torchvision.datasets import MNIST
        train_dataset = MNIST(root=data_root,
                              train=True,
                              download=True,
                              transform=transforms.ToTensor())
        test_dataset = MNIST(root=data_root,
                             train=False,
                             download=True,
                             transform=transforms.ToTensor())
        self.train_dataset, self.valid_dataset = random_split(
            train_dataset, [55000, 5000])
        self.test dataset = test dataset
        self.train_dataloader = DataLoader(self.train_dataset,
                                           batch_size=128,
                                           shuffle=True,
                                           num_workers=4)
        self.test_dataloader = DataLoader(self.test_dataset,
                                          batch_size=128,
                                          shuffle=False,
                                          num_workers=4)
        self.valid_dataloader = DataLoader(self.valid_dataset,
                                           batch_size=128,
                                           shuffle=False,
                                           num_workers=4)
```

```
class MnistTrainer(eve.app.trainer.BaseTrainer):
    def reset(self) -> np.ndarray:
        """Evaluate current trainer, reload trainer and then return the initial obs.
        Returns:
           obs: np.ndarray, the initial observation of trainer.
        "''"# do a fast valid
        self.steps += 1
        if self.steps % self.eval_steps == 0:
           self.steps = 0
           finetune_acc = self.valid()["acc"]
            # eval model
            if finetune_acc > self.finetune_acc:
                self.finetune_acc = finetune_acc
            # reset model to explore more posibility
            self.load_from_RAM()
        # save best model which achieve higher reward
        if self.accumulate_reward > self.best_reward:
            self.cache_to_RAM()
            self.best_reward = self.accumulate_reward
```

```
# clear accumulate reward
       self.accumulate_reward = 0.0
        # reset related last value
        # WRAN: don't forget to reset self._obs_gen and self._last_eve_obs to None.
        # somtimes, the episode may be interrupted, but the gen do not reset.
       self.last_eve = None
       self.obs_generator = None
       self.upgrader.zero_obs()
       self.fit_step()
       return self.fetch_obs()
   def close(self):
        """Override close in your subclass to perform any necessary cleanup.
       Environments will automatically close() themselves when
       garbage collected or when the program exits.
        "''"# load best model first
       self.load_from_RAM()
       finetune_acc = self.test()["acc"]
       bits = 0bound = 0for v in self.upgrader.eve_parameters():
           bits = bits + th.floor(v.mean() * 8)
           bound = bound +8bits = bits.item()
       print(
           f"baseline: {self.baseline_acc}, ours: {finetune_acc}, bits: {bits} /
\rightarrow {bound}"
       )
       if self.tensorboard_log is not None:
           save_path = self.kwargs.get(
                "save_path", os.path.join(self.tensorboard_log, "model.ckpt"))
           self.save_checkpoint(path=save_path)
           print(f"save trained model to \{save path\}")
   def reward(self) -> float:
        """A simple reward function.
       You have to rewrite this function based on your tasks.
        "''"self.upgrader.zero_obs()
       info = self.fit_step()
       return info['acc"] - selfu.last\_evemean() .item() * 0.4
```

```
# define a mnist classifier
neuron_wise = True
sample_episode = False
```

```
mnist_classifier = MnistClassifier(mnist(neuron_wise))
mnist_classifier.prepare_data(data_root="/home/densechen/dataset")
mnist_classifier.setup_train() # use default configuration
# set mnist classifier to quantization mode
mnist_classifier.quantize()
# set neurons and states
# if neuron wise, we just set neurons as the member of max neurons of the network
# else set it to 1.
mnist_classifier.set_neurons(16 if neuron_wise else 1)
mnist_classifier.set_states(1)
# None will use a default case
mnist_classifier.set_action_space(None)
mnist_classifier.set_observation_space(None)
# define a trainer
MnistTrainer.assign_model(mnist_classifier)
# define a experiment manager
exp_manager = eve.app.ExperimentManager(
   algo="ddpg",
   env_id="mnist_trainer",
   env=MnistTrainer,
   log_folder="examples/logs",
   n_timesteps=100000,
   save_freq=1000,
   default_hyperparameter_yaml="hyperparams",
    log_interval=100,
    sample_episode=sample_episode,
)
model = exp_manager.setup_experiment()
exp_manager.learn(model)
exp_manager.save_trained_model(model)
OrderedDict([('buffer_size', 2000),
```

```
('gamma', 0.98),
             ('gradient_steps', -1),
             ('learning_rate', 0.001),
             ('learning_starts', 1000),
             ('n_episodes_rollout', 1),
             ('n_timesteps', 1000000.0),
             ('noise_std', 0.1),
             ('noise_type', 'normal'),
             ('policy', 'MlpPolicy'),
             ('policy_kwargs', 'dict(net_arch=[400, 300])')])
Using 1 environments
Overwriting n_timesteps with n=100000
Applying normal noise with std 0.1
Using cuda device
Log path: examples/logs/ddpg/mnist_trainer_2
```
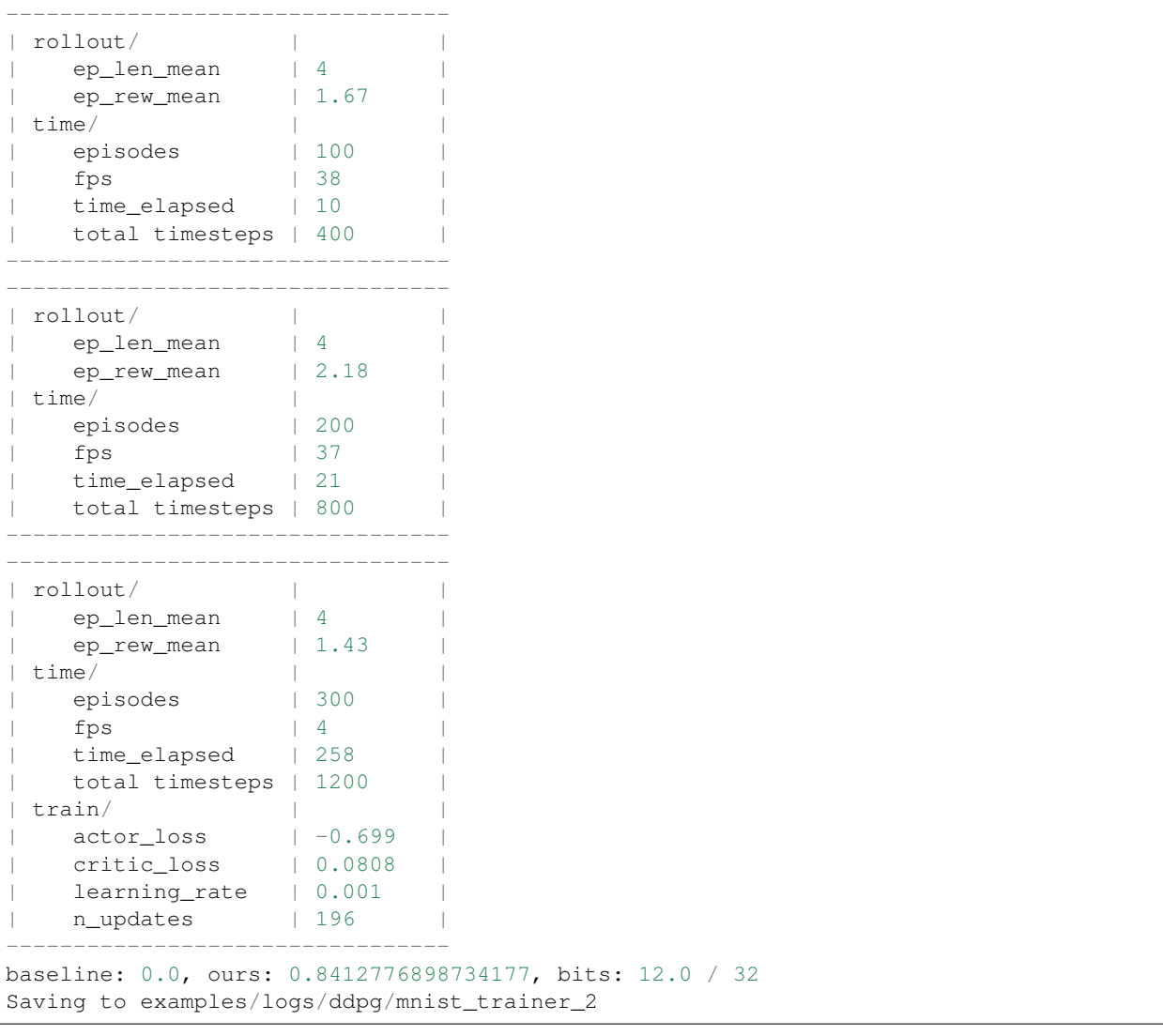

# **CHAPTER**

# **FOUR**

# **INDICES AND TABLES**

- genindex
- modindex
- search

# **4.1 eve package**

# **4.1.1 Subpackages**

**eve.app package**

**Subpackages**

**eve.app.algorithm package**

**Submodules**

**eve.app.algorithm.a2c module**

**eve.app.algorithm.ddpg module**

**eve.app.algorithm.dqn module**

**eve.app.algorithm.ppo module**

**eve.app.algorithm.sac module**

**eve.app.algorithm.td3 module**

**Module contents**

**Submodules**

**eve.app.algo module**

## **eve.app.buffers module**

**class** eve.app.buffers.**RolloutBufferSamples**(*observations*, *actions*, *old\_values*, *old\_log\_prob*, *advantages*, *returns*)

Bases: tuple

Create new instance of RolloutBufferSamples(observations, actions, old\_values, old\_log\_prob, advantages, returns)

**property observations** Alias for field number 0

**property actions** Alias for field number 1

**property old\_values** Alias for field number 2

**property old\_log\_prob** Alias for field number 3

**property advantages** Alias for field number 4

**property returns** Alias for field number 5

**class** eve.app.buffers.**ReplayBufferSamples**(*observations*, *actions*, *next\_observations*, *dones*,

Bases: tuple

Create new instance of ReplayBufferSamples(observations, actions, next\_observations, dones, rewards)

*rewards*)

**property observations** Alias for field number 0

**property actions** Alias for field number 1

**property next\_observations** Alias for field number 2

**property dones**

Alias for field number 3

# **property rewards**

Alias for field number 4

**class** eve.app.buffers.**RolloutReturn**(*episode\_reward*, *episode\_timesteps*, *n\_episodes*, *continue\_training*)

Bases: tuple

Create new instance of RolloutReturn(episode\_reward, episode\_timesteps, n\_episodes, continue\_training)

# **property episode\_reward** Alias for field number 0

# **property episode\_timesteps** Alias for field number 1

**property n\_episodes** Alias for field number 2

#### **property continue\_training** Alias for field number 3

eve.app.buffers.**get\_action\_dim**(*action\_space:* [eve.app.space.EveSpace](#page-70-0)) → int Get the dimension of the action space.

#### Parameters **action\_space** –

#### Returns

eve.app.buffers.**get\_obs\_shape**(*observation\_space:* [eve.app.space.EveSpace](#page-70-0)) → Tuple[int, . . . ] Get the shape of the observation (useful for the buffers).

#### Parameters **observation\_space** –

#### Returns

```
class eve.app.buffers.BaseBuffer(buffer_size: int, observation_space: eve.app.space.EveSpace,
                                         action_space: eve.app.space.EveSpace, device:
                                         Union[torch.device, str] = 'cpu', n_envs: int = 1, sam-
                                         ple_episode: bool = False)
```
Bases: abc.ABC

Base class that represent a buffer (rollout or replay)

#### Parameters

- **buffer\_size** Max number of element in the buffer
- **observation\_space** Observation space
- **action\_space** Action space
- **device** PyTorch device to which the values will be converted
- **n\_envs** Number of parallel environments
- **sample\_episode** If False, we will sample the observations in a ramdon states format, and will return batch\_size states. If False, we will sample the observation in a random episode formot, and will return batch\_size episodes. NOTE: if True, all the episodes length should keep the same, or the batch size should be 1, otherwise, we can't stack differnt length of episodes.

**static swap\_and\_flatten**(*arr: numpy.ndarray*) → numpy.ndarray

Swap and then flatten axes 0 (buffer\_size) and 1 (n\_envs) to convert shape from [n\_steps, n\_envs, ...] (when  $\dots$  is the shape of the features) to [n\_steps  $*$  n\_envs,  $\dots$ ] (which maintain the order)

#### Parameters **arr** –

# Returns

 $size() \rightarrow int$ 

Returns The current size of the buffer

 $add$ <sup>(\*args, \*\*kwargs)  $\rightarrow$  None</sup> Add elements to the buffer.

**extend**(*\*args*, *\*\*kwargs*) → None Add a new batch of transitions to the buffer

```
\texttt{reset}() \rightarrow \text{None}Reset the buffer.
```
**sample**(*batch\_size: int*, *env: Optional[VecNormalize] = None*)

- **batch** size Number of element to sample
- **env** associated VecEnv to normalize the observations/rewards when sampling
- Returns if episode sample, return a list with episode length and contains BufferSamples, else, return BufferSamples.
- **to torch** (*array: numpy.ndarray, copy: bool = True*)  $\rightarrow$  torch.Tensor

Convert a numpy array to a PyTorch tensor. Note: it copies the data by default

#### Parameters

- **array** –
- **copy** Whether to copy or not the data (may be useful to avoid changing things be reference)

#### Returns

```
class eve.app.buffers.ReplayBuffer(buffer_size: int, observation_space:
                                       eve.app.space.EveSpace, action_space:
                                       eve.app.space.EveSpace, device: Union[torch.device,
                                       str] = 'cpu', n_envs: int = 1, sample_episode: bool =
                                       False)
```

```
Bases: eve.app.buffers.BaseBuffer
```
Replay buffer used in off-policy algorithms like SAC/TD3.

# **Parameters**

- **buffer** size Max number of element in the buffer
- **observation\_space** Observation space
- **action\_space** Action space
- **device** –
- **n\_envs** Number of parallel environments

**add**(*obs: numpy.ndarray*, *next\_obs: numpy.ndarray*, *action: numpy.ndarray*, *reward: numpy.ndarray*, *done: numpy.ndarray*)  $\rightarrow$  None

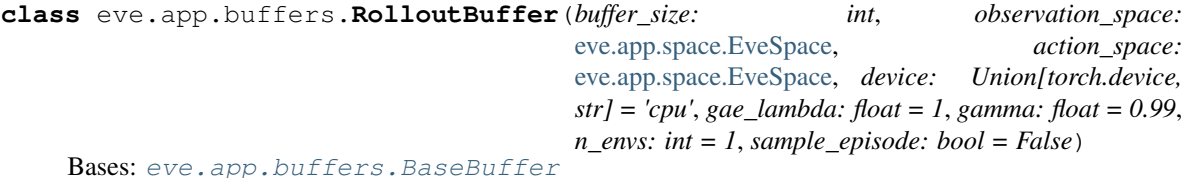

Rollout buffer used in on-policy algorithms like A2C/PPO. It corresponds to buffer\_size transitions collected using the current policy. This experience will be discarded after the policy update. In order to use PPO objective, we also store the current value of each state and the log probability of each taken action.

The term rollout here refers to the model-free notion and should not be used with the concept of rollout used in model-based RL or planning. Hence, it is only involved in policy and value function training but not action selection.

- **buffer\_size** Max number of element in the buffer
- **observation\_space** Observation space
- **action\_space** Action space
- **device** –
- **gae\_lambda** Factor for trade-off of bias vs variance for Generalized Advantage Estimator Equivalent to classic advantage when set to 1.
- **gamma** Discount factor
- **n\_envs** Number of parallel environments

**reset** $() \rightarrow \text{None}$ 

**compute\_returns\_and\_advantage**(*last\_values: torch.Tensor*, *dones: numpy.ndarray*) → None Post-processing step: compute the returns (sum of discounted rewards) and GAE advantage. Adapted from Stable-Baselines PPO2.

Uses Generalized Advantage Estimation [\(https://arxiv.org/abs/1506.02438\)](https://arxiv.org/abs/1506.02438) to compute the advantage. To obtain vanilla advantage  $(A(s) = R - V(S))$  where R is the discounted reward with value bootstrap, set gae\_lambda=1.0 during initialization.

#### Parameters

- **last\_values** –
- **dones** –
- **add**(*obs: numpy.ndarray*, *action: numpy.ndarray*, *reward: numpy.ndarray*, *done: numpy.ndarray*, *value: torch.Tensor,*  $log\;prob:$  *torch.Tensor*)  $\rightarrow$  None

# **Parameters**

- **obs** Observation
- **action** Action
- **reward** –
- **done** End of episode signal.
- **value** estimated value of the current state following the current policy.
- **log\_prob** log probability of the action following the current policy.

# **eve.app.callbacks module**

eve.app.callbacks.**sync\_envs\_normalization**(*env: EveEnv*, *eval\_env: EveEnv*) → None Sync eval env and train env when using VecNormalize

#### **Parameters**

- **env** –
- **eval\_env** –

eve.app.callbacks.**evaluate\_policy**(*model: algo.BaseAlgorithm*, *env: EveEnv*, *n\_eval\_episodes: int = 10*, *deterministic: bool = True*, *callback: Optional[Callable[[Dict[str, Any], Dict[str, Any]], None]] = None*, *reward\_threshold: Optional[float] = None*, *return\_episode\_rewards: bool = False*, *warn: bool = True*)  $\rightarrow$  Union[Tuple[float, float], Tuple[List[float], List[int]]] Runs policy for n\_eval\_episodes episodes and returns average reward. This is made to work only with

one env.

Note: If environment has not been wrapped with Monitor wrapper, reward and episode lengths are counted as it appears with env. step calls. If the environment contains wrappers that modify rewards or episode lengths (e.g. reward scaling, early episode reset), these will affect the evaluation results as well. You can avoid this by wrapping environment with Monitor wrapper before anything else.

# Parameters

- **model** The RL agent you want to evaluate.
- **env** The environment. In the case of a VecEnv this must contain only one environment.
- **n\_eval\_episodes** Number of episode to evaluate the agent
- **deterministic** Whether to use deterministic or stochastic actions
- **callback** callback function to do additional checks, called after each step. Gets locals() and globals() passed as parameters.
- **reward\_threshold** Minimum expected reward per episode, this will raise an error if the performance is not met
- **return\_episode\_rewards** If True, a list of rewards and episde lengths per episode will be returned instead of the mean.
- **warn** If True (default), warns user about lack of a Monitor wrapper in the evaluation environment.

<span id="page-47-0"></span>**class** eve.app.callbacks.**BaseCallback**(*verbose: int = 0*)

Bases: abc.ABC

Base class for callback.

# Parameters **verbose** –

**init\_callback**(*model: algo.BaseAlgorithm*) → None Initialize the callback by saving references to the RL model and the training environment for convenience.

**on\_training\_start** (*locals\_: Dict[str, Any]*, *globals\_: Dict[str, Any]*)  $\rightarrow$  None

```
on rollout start () \rightarrow None
```
#### **on\_step**() → bool

This method will be called by the model after each call to  $env$ .  $step()$ .

For child callback (of an EventCallback), this will be called when the event is triggered.

Returns If the callback returns False, training is aborted early.

```
on_training_end() → None
```

```
on_rollout_end() → None
```

```
update_locals(locals_: Dict[str, Any]) → None
     Update the references to the local variables.
```
Parameters **locals** – the local variables during rollout collection

```
update_child_locals(locals_: Dict[str, Any]) → None
     Update the references to the local variables on sub callbacks.
```
Parameters **locals** – the local variables during rollout collection

Returns Mean reward per episode, std of reward per episode. Returns ([float], [int]) when return episode rewards is True, first list containing per-episode rewards and second containing per-episode lengths (in number of steps).

```
class eve.app.callbacks.EventCallback(callback: Optional[eve.app.callbacks.BaseCallback]
                                              = None, verbose: int = 0
```
Bases: [eve.app.callbacks.BaseCallback](#page-47-0)

Base class for triggering callback on event.

#### **Parameters**

- **callback** Callback that will be called when an event is triggered.
- **verbose** –

**init\_callback**(*model: algo.BaseAlgorithm*) → None

**update\_child\_locals**(*locals\_: Dict[str, Any]*) → None Update the references to the local variables.

Parameters **locals** – the local variables during rollout collection

**class** eve.app.callbacks.**CallbackList**(*callbacks: List[*[eve.app.callbacks.BaseCallback](#page-47-0)*]*) Bases: [eve.app.callbacks.BaseCallback](#page-47-0)

Class for chaining callbacks.

Parameters **callbacks** – A list of callbacks that will be called sequentially.

**update\_child\_locals**(*locals\_: Dict[str, Any]*) → None Update the references to the local variables.

Parameters **locals** – the local variables during rollout collection

**class** eve.app.callbacks.**CheckpointCallback**(*save\_freq: int*, *save\_path: str*, *name\_prefix:*

*str = 'rl\_model'*, *verbose: int = 0*)

Bases: [eve.app.callbacks.BaseCallback](#page-47-0)

Callback for saving a model every save\_freq steps

#### **Parameters**

- **save\_freq** –
- **save\_path** Path to the folder where the model will be saved.
- **name\_prefix** Common prefix to the saved models
- **verbose** –

**class** eve.app.callbacks.**ConvertCallback**(*callback: Callable[[Dict[str, Any], Dict[str, Any]], bool]*, *verbose: int = 0*)

Bases: [eve.app.callbacks.BaseCallback](#page-47-0)

Convert functional callback (old-style) to object.

# Parameters

- **callback** –
- **verbose** –

```
class eve.app.callbacks.EvalCallback(eval_env: EveEnv, callback_on_new_best: Op-
                                              tional[eve.app.callbacks.BaseCallback] = None,
                                              n_eval_episodes: int = 5, eval_freq: int = 10000,
                                              log_path: str = None, best_model_save_path: str =
                                              None, deterministic: bool = True, verbose: int = 1,
                                              warn: bool = True)
```
Bases: [eve.app.callbacks.EventCallback](#page-47-1)

Callback for evaluating an agent.

# **Parameters**

- **eval\_env** The environment used for initialization
- **callback\_on\_new\_best** Callback to trigger when there is a new best model according to the mean\_reward
- **n** eval episodes The number of episodes to test the agent
- **eval\_freq** Evaluate the agent every eval\_freq call of the callback.
- **log\_path** Path to a folder where the evaluations (evaluations.npz) will be saved. It will be updated at each evaluation.
- **best\_model\_save\_path** Path to a folder where the best model according to performance on the eval env will be saved.
- **deterministic** Whether the evaluation should use a stochastic or deterministic actions.
- **verbose** –
- **warn** Passed to evaluate policy (warns if eval env has not been wrapped with a Monitor wrapper)

**update\_child\_locals**(*locals\_: Dict[str, Any]*) → None Update the references to the local variables.

Parameters **locals** – the local variables during rollout collection

**class** eve.app.callbacks.**StopTrainingOnRewardThreshold**(*reward\_threshold: float*, *ver-*

Bases: [eve.app.callbacks.BaseCallback](#page-47-0)

Stop the training once a threshold in episodic reward has been reached (i.e. when the model is good enough).

It must be used with the EvalCallback.

# Parameters

- **reward\_threshold** Minimum expected reward per episode to stop training.
- **verbose** –

**class** eve.app.callbacks.**EveryNTimesteps**(*n\_steps: int*, *callback:* [eve.app.callbacks.BaseCallback](#page-47-0))

Bases: [eve.app.callbacks.EventCallback](#page-47-1)

Trigger a callback every n\_steps timesteps

# **Parameters**

- **n\_steps** Number of timesteps between two trigger.
- **callback** Callback that will be called when the event is triggered.

**class** eve.app.callbacks.**StopTrainingOnMaxEpisodes**(*max\_episodes: int*, *verbose: int =*

*0*)

*bose: int = 0*)

Bases: [eve.app.callbacks.BaseCallback](#page-47-0)

Stop the training once a maximum number of episodes are played.

For multiple environments presumes that, the desired behavior is that the agent trains on each env for max\_episodes and in total for max\_episodes \* n\_envs episodes.

# Parameters

• **max\_episodes** – Maximum number of episodes to stop training.

• **verbose** – Select whether to print information about when training ended by reaching max\_episodes

```
class eve.app.callbacks.TrialEvalCallback(eval_env: eve.app.env.VecEnv, trial: op-
                                                      tuna.trial._trial.Trial, n_eval_episodes: int = 5,
                                                      eval_freq: int = 10000, deterministic: bool =
                                                      True, verbose: int = 0
```
Bases: [eve.app.callbacks.EvalCallback](#page-48-0)

Callback used for evaluating and reporting a trial.

```
class eve.app.callbacks.SaveVecNormalizeCallback(save_freq: int, save_path: str,
                                                        name_prefix: Optional[str] = None,
                                                        verbose: int = 0)
    Bases: eve.app.callbacks.BaseCallback
```
Callback for saving a VecNormalize wrapper every save\_freq steps.

#### Parameters

- $save\_freq$   $(int)$  –
- **save\_path** (str) Path to the folder where VecNormalize will be saved, as vecnormalize.pkl
- **name\_prefix**  $(s \, tr)$  Common prefix to the saved VecNormalize, if None (default) only one file will be kept.

#### **eve.app.env module**

```
class eve.app.env.EveEnv
```
Bases: object

The main OpenAI class. It encapsulates an environment with arbitrary behind-the-scenes dynamics. An environment can be partially or fully observed.

The main API methods that users of this class need to know are:

step reset render close seed

And set the following attributes:

action\_space: The Space object corresponding to valid actions observation\_space: The Space object corresponding to valid observations reward\_range: A tuple corresponding to the min and max possible rewards

Note: a default reward range set to [-inf,+inf] already exists. Set it if you want a narrower range.

The methods are accessed publicly as "step", "reset", etc...

```
metadata = {'render.modes': []}
```

```
reward_range = (-inf, inf)
```
**spec = None**

**action\_space = None**

**observation\_space = None**

**step**(*action*)

Run one timestep of the environment's dynamics. When end of episode is reached, you are responsible for calling *reset()* to reset this environment's state.

Accepts an action and returns a tuple (observation, reward, done, info).

**Parameters**  $\text{action}(\text{object})$  **– an action provided by the agent** 

Returns agent's observation of the current environment reward (float) : amount of reward returned after previous action done (bool): whether the episode has ended, in which case further step() calls will return undefined results info (dict): contains auxiliary diagnostic information (helpful for debugging, and sometimes learning)

Return type observation (object)

#### **reset**()

Resets the environment to an initial state and returns an initial observation.

Note that this function should not reset the environment's random number generator(s); random variables in the environment's state should be sampled independently between multiple calls to *reset()*. In other words, each call of *reset()* should yield an environment suitable for a new episode, independent of previous episodes.

Returns the initial observation.

Return type observation (object)

```
render(mode='human')
```
Renders the environment.

The set of supported modes varies per environment. (And some environments do not support rendering at all.) By convention, if mode is:

- human: render to the current display or terminal and return nothing. Usually for human consumption.
- rgb\_array: Return an numpy.ndarray with shape (x, y, 3), representing RGB values for an x-by-y pixel image, suitable for turning into a video.
- ansi: Return a string (str) or StringIO.StringIO containing a terminal-style text representation. The text can include newlines and ANSI escape sequences (e.g. for colors).

#### Note:

Make sure that your class's metadata 'render.modes' key includes the list of supported modes. It's recommended to call super() in implementations to use the functionality of this method.

**Parameters mode**  $(str)$  – the mode to render with

#### Example:

class  $MyEnv(EveEnv)$ : metadata = { 'render.modes': ['human', 'rgb\_array']}

def render(self, mode='human'):

**if mode == 'rgb\_array':** return np.array(...) # return RGB frame suitable for video

elif mode  $==$  'human': ... # pop up a window and render

else: super(MyEnv, self).render(mode=mode) # just raise an exception

# **close**()

Override close in your subclass to perform any necessary cleanup.

Environments will automatically close() themselves when garbage collected or when the program exits.

# **seed**(*seed=None*)

Sets the seed for this env's random number generator(s).

Note: Some environments use multiple pseudorandom number generators. We want to capture all such seeds used in order to ensure that there aren't accidental correlations between multiple generators.

#### Returns

Returns the list of seeds used in this env's random number generators. The first value in the list should be the "main" seed, or the value which a reproducer should pass to 'seed'. Often, the main seed equals the provided 'seed', but this won't be true if seed=None, for example.

Return type list<br/>bigint>

# **property unwrapped**

Completely unwrap this env.

Returns The base non-wrapped EveEnv instance

Return type *[EveEnv](#page-50-0)*

# **class** eve.app.env.**GoalEnv**

Bases: [eve.app.env.EveEnv](#page-50-0)

A goal-based environment. It functions just as any regular OpenAI environment but it imposes a required structure on the observation space. More concretely, the observation space is required to contain at least three elements, namely *observation*, *desired\_goal*, and *achieved\_goal*. Here, *desired\_goal* specifies the goal that the agent should attempt to achieve. *achieved\_goal* is the goal that it currently achieved instead. *observation* contains the actual observations of the environment as per usual.

# **reset**()

#### **compute\_reward**(*achieved\_goal*, *desired\_goal*, *info*)

Compute the step reward. This externalizes the reward function and makes it dependent on a desired goal and the one that was achieved. If you wish to include additional rewards that are independent of the goal, you can include the necessary values to derive it in 'info' and compute it accordingly.

#### Parameters

- **achieved\_goal** (object) the goal that was achieved during execution
- **desired\_goal** (*object*) the desired goal that we asked the agent to attempt to achieve
- **info** (dict) an info dictionary with additional information

#### Returns

The reward that corresponds to the provided achieved goal w.r.t. to the desired goal. Note that the following should always hold true:

ob, reward, done, info = env.step() assert reward == env.compute\_reward(ob['achieved\_goal'], ob['goal'], info)

#### Return type float

<span id="page-52-0"></span>**class** eve.app.env.**Wrapper**(*env*)

Bases: [eve.app.env.EveEnv](#page-50-0)

Wraps the environment to allow a modular transformation.

This class is the base class for all wrappers. The subclass could override some methods to change the behavior of the original environment without touching the original code.

Note: Don't forget to call super(). \_\_init\_\_(env) if the subclass overrides \_\_init\_\_().

```
property spec
    classmethod class_name()
    step(action)
    reset(**kwargs)
    render(mode='human', **kwargs)
    close()
    seed(seed=None)
    compute_reward(achieved_goal, desired_goal, info)
    property unwrapped
class eve.app.env.ObservationWrapper(env)
    Bases: eve.app.env.Wrapper
    reset(**kwargs)
    step(action)
    observation(observation)
class eve.app.env.RewardWrapper(env)
    Bases: eve.app.env.Wrapper
    reset(**kwargs)
    step(action)
    reward(reward)
class eve.app.env.ActionWrapper(env)
    Bases: eve.app.env.Wrapper
    reset(**kwargs)
    step(action)
    action(action)
    reverse_action(action)
class eve.app.env.FlattenObservation(env)
    Bases: eve.app.env.ObservationWrapper
    Observation wrapper that flattens the observation.
    observation(observation)
class eve.app.env.VecEnv(num_envs: int, observation_space: eve.app.space.EveSpace, ac-
                             tion_space: eve.app.space.EveSpace)
    Bases: abc.ABC
    An abstract asynchronous, vectorized environment.
```
- **num** envs the number of environments
- **observation\_space** the observation space
- **action\_space** the action space
- **abstract reset**() → Union[numpy.ndarray, Dict[str, numpy.ndarray], Tuple[numpy.ndarray, . . . ]] Reset all the environments and return an array of observations, or a tuple of observation arrays.

If step\_async is still doing work, that work will be cancelled and step\_wait() should not be called until step\_async() is invoked again.

Returns observation

**abstract step\_async**(*actions: numpy.ndarray*) → None

Tell all the environments to start taking a step with the given actions. Call step\_wait() to get the results of the step.

You should not call this if a step\_async run is already pending.

**abstract step\_wait**() → Tuple[Union[numpy.ndarray, Dict[str, numpy.ndarray], Tuple[numpy.ndarray, . . . ]], numpy.ndarray, numpy.ndarray, List[Dict]] Wait for the step taken with step\_async().

Returns observation, reward, done, information

**abstract close**() → None

Clean up the environment's resources.

**abstract get\_attr**(*attr\_name: str*, *indices: Union[None, int, Iterable[int]] = None*) → List[Any] Return attribute from vectorized environment.

#### Parameters

- **attr\_name** The name of the attribute whose value to return
- **indices** Indices of envs to get attribute from

Returns List of values of 'attr\_name' in all environments

**abstract set\_attr**(*attr\_name: str*, *value: Any*, *indices: Union[None, int, Iterable[int]] = None*)

 $\rightarrow$  None<br>Set attribute inside vectorized environments.

#### Parameters

- **attr** name The name of attribute to assign new value
- **value** Value to assign to *attr\_name*
- **indices** Indices of envs to assign value

# Returns

**abstract env\_method**(*method\_name: str*, *\*method\_args*, *indices: Union[None, int, Iterable[int]]*  $= None$ , \*\**method\_kwargs*)  $\rightarrow$  List[Any]

Call instance methods of vectorized environments.

# **Parameters**

- **method** name The name of the environment method to invoke.
- **indices** Indices of envs whose method to call
- **method\_args** Any positional arguments to provide in the call
- **method\_kwargs** Any keyword arguments to provide in the call

Returns List of items returned by the environment's method call

**abstract env\_is\_wrapped**(*wrapper\_class: Type[*[eve.app.env.Wrapper](#page-52-0)*]*, *indices: Union[None, int, Iterable[int]]* = *None*)  $\rightarrow$  List[bool]

Check if environments are wrapped with a given wrapper.

#### Parameters

- **method\_name** The name of the environment method to invoke.
- **indices** Indices of envs whose method to call
- **method**  $\arg s$  Any positional arguments to provide in the call
- **method\_kwargs** Any keyword arguments to provide in the call

Returns True if the env is wrapped, False otherwise, for each env queried.

**step**(*actions: numpy.ndarray*) → Tuple[Union[numpy.ndarray, Dict[str, numpy.ndarray], Tuple[numpy.ndarray, . . . ]], numpy.ndarray, numpy.ndarray, List[Dict]] Step the environments with the given action

Parameters **actions** – the action

Returns observation, reward, done, information

**abstract seed** (*seed: Optional[int]* =  $None$ )  $\rightarrow$  List[Union[None, int]] Sets the random seeds for all environments, based on a given seed. Each individual environment will still get its own seed, by incrementing the given seed.

**Parameters seed** – The random seed. May be None for completely random seeding.

Returns Returns a list containing the seeds for each individual env. Note that all list elements may be None, if the env does not return anything when being seeded.

# **property unwrapped**

**getattr** depth check (*name: str, already found: bool*)  $\rightarrow$  Optional[str] Check if an attribute reference is being hidden in a recursive call to \_\_getattr\_\_

#### **Parameters**

- **name** name of attribute to check for
- **already** found whether this attribute has already been found in a wrapper

Returns name of module whose attribute is being shadowed, if any.

<span id="page-55-0"></span>**class** eve.app.env.**VecEnvWrapper**(*venv:* [eve.app.env.VecEnv,](#page-53-0) *observation\_space: Optional[*[eve.app.space.EveSpace](#page-70-0)*] = None*, *action\_space: Optional[*[eve.app.space.EveSpace](#page-70-0)*] = None*)

Bases: [eve.app.env.VecEnv](#page-53-0)

Vectorized environment base class

**Parameters** 

- **venv** the vectorized environment to wrap
- **observation\_space** the observation space (can be None to load from venv)
- **action** space the action space (can be None to load from venv)

**step\_async** (*actions: numpy.ndarray*)  $\rightarrow$  None

**abstract reset**() → Union[numpy.ndarray, Dict[str, numpy.ndarray], Tuple[numpy.ndarray, . . . ]]

**abstract step\_wait**() → Tuple[Union[numpy.ndarray, Dict[str, numpy.ndarray], Tuple[numpy.ndarray, . . . ]], numpy.ndarray, numpy.ndarray, List[Dict]]

**seed** (*seed: Optional[int]* = *None*)  $\rightarrow$  List[Union[None, int]]

**close**() → None

**get\_attr** (*attr\_name: str, indices: Union*[*None, int, Iterable[int]] = None*)  $\rightarrow$  List[Any]

**set\_attr**(*attr\_name: str*, *value: Any*, *indices: Union[None, int, Iterable[int]] = None*) → None

- **env\_method**(*method\_name: str*, *\*method\_args*, *indices: Union[None, int, Iterable[int]] = None*, \*\*method\_kwargs $) \rightarrow$  List[Any]
- **env\_is\_wrapped**(*wrapper\_class: Type[*[eve.app.env.Wrapper](#page-52-0)*]*, *indices: Union[None, int, Iter* $able(int]] = None$   $\rightarrow$  List[bool]

**getattr\_recursive**(*name: str*) → Any Recursively check wrappers to find attribute.

Parameters **name** – name of attribute to look for

Returns attribute

**getattr\_depth\_check**(*name: str*, *already\_found: bool*) → str See base class.

Returns name of module whose attribute is being shadowed, if any.

eve.app.env.**copy\_obs\_dict**(*obs: Dict[str, numpy.ndarray]*) → Dict[str, numpy.ndarray] Deep-copy a dict of numpy arrays.

Parameters **obs** – a dict of numpy arrays.

Returns a dict of copied numpy arrays.

eve.app.env.**dict\_to\_obs**(*space\_:* [eve.app.space.EveSpace,](#page-70-0) *obs\_dict: Dict[Any, numpy.ndarray]*)  $\rightarrow$  Union[numpy.ndarray, Dict[str, numpy.ndarray], Tuple[numpy.ndarray,  $\ldots$  ]]

Convert an internal representation raw\_obs into the appropriate type specified by space.

Parameters

- **space** an observation space.
- **obs\_dict** a dict of numpy arrays.
- Returns returns an observation of the same type as space. If space is Dict, function is identity; if space is Tuple, converts dict to Tuple; otherwise, space is unstructured and returns the value raw\_obs[None].

eve.app.env.**obs\_space\_info**(*obs\_space:* [eve.app.space.EveSpace](#page-70-0)) → Tuple[List[str], Dict[Any, Tuple[int, . . . ]], Dict[Any, numpy.dtype]]

Get dict-structured information about a eve.app.EveSpace.

Dict spaces are represented directly by their dict of subspaces. Tuple spaces are converted into a dict with keys indexing into the tuple. Unstructured spaces are represented by {None: obs\_space}.

Parameters **obs\_space** – an observation space

Returns A tuple (keys, shapes, dtypes): keys: a list of dict keys. shapes: a dict mapping keys to shapes. dtypes: a dict mapping keys to dtypes.

```
class eve.app.env.ObsDictWrapper(venv: eve.app.env.VecEnv)
```
Bases: [eve.app.env.VecEnvWrapper](#page-55-0)

Wrapper for a VecEnv which overrides the observation space for Hindsight Experience Replay to support dict observations.

Parameters **env** – The vectorized environment to wrap.

**reset**()

**step\_wait**()

```
static convert_dict(observation_dict: Dict[str, numpy.ndarray], observation_key: str = 'obser-
                             vation', goal key: str = 'desired\ goal' \rightarrow numpy.ndarray
     Concatenate observation and (desired) goal of observation dict.
```
**Parameters** 

- **observation\_dict** Dictionary with observation.
- **observation\_key** Key of observation in dicitonary.
- **goal\_key** Key of (desired) goal in dicitonary.

Returns Concatenated observation.

```
class eve.app.env.CloudpickleWrapper(var: Any)
    Bases: object
```
Uses cloudpickle to serialize contents (otherwise multiprocessing tries to use pickle)

**Parameters var** – the variable you wish to wrap for pickling with cloudpickle

<span id="page-57-0"></span>**class** eve.app.env.**DummyVecEnv**(*env\_fns: List[Callable[],* [eve.app.env.EveEnv](#page-50-0)*]]*) Bases: [eve.app.env.VecEnv](#page-53-0)

Creates a simple vectorized wrapper for multiple environments, calling each environment in sequence on the current Python process. This is useful for computationally simple environment such as  $\text{cartpol} = v1$ , as the overhead of multiprocess or multithread outweighs the environment computation time. This can also be used for RL methods that require a vectorized environment, but that you want a single environments to train with.

**Parameters env fns** – a list of functions that return environments to vectorize

**step\_async** (*actions: numpy.ndarray*)  $\rightarrow$  None

**step\_wait**() → Tuple[Union[numpy.ndarray, Dict[str, numpy.ndarray], Tuple[numpy.ndarray, . . . ]], numpy.ndarray, numpy.ndarray, List[Dict]]

**seed** (*seed: Optional[int]* = *None*)  $\rightarrow$  List[Union[None, int]]

**reset**() → Union[numpy.ndarray, Dict[str, numpy.ndarray], Tuple[numpy.ndarray, . . . ]]

- **close** $() \rightarrow \text{None}$
- **get\_attr** (*attr\_name: str, indices: Union*[*None, int, Iterable[int]] = None*)  $\rightarrow$  List[Any] Return attribute from vectorized environment (see base class).
- **set\_attr**(*attr\_name: str*, *value: Any*, *indices: Union[None, int, Iterable[int]] = None*) → None Set attribute inside vectorized environments (see base class).
- **env\_method**(*method\_name: str*, *\*method\_args*, *indices: Union[None, int, Iterable[int]] = None*, *\*\*method\_kwargs* $) \rightarrow$  List[Any] Call instance methods of vectorized environments.
- **env\_is\_wrapped**(*wrapper\_class: Type[*[eve.app.env.Wrapper](#page-52-0)*]*, *indices: Union[None, int, Iter* $able(int]] = None \rightarrow List[bool]$ Check if worker environments are wrapped with a given wrapper

<span id="page-57-1"></span>**class** eve.app.env.**SubprocVecEnv**(*env\_fns: List[Callable[],* [eve.app.env.EveEnv](#page-50-0)*]]*, *start\_method: Optional[str] = None*) Bases: [eve.app.env.VecEnv](#page-53-0)

Creates a multiprocess vectorized wrapper for multiple environments, distributing each environment to its own process, allowing significant speed up when the environment is computationally complex.

For performance reasons, if your environment is not IO bound, the number of environments should not exceed the number of logical cores on your CPU.

Warning: Only 'forkserver' and 'spawn' start methods are thread-safe, which is important when Tensor-Flow sessions or other non thread-safe libraries are used in the parent (see issue #217). However, compared to 'fork' they incur a small start-up cost and have restrictions on global variables. With those methods, users must wrap the code in an if  $\Box$  name == " main ": block. For more information, see the multiprocessing documentation.

# **Parameters**

- **env\_fns** Environments to run in subprocesses
- **start\_method** method used to start the subprocesses. Must be one of the methods returned by multiprocessing.get all start methods(). Defaults to 'forkserver' on available platforms, and 'spawn' otherwise.

**step\_async**(*actions: numpy.ndarray*) → None

- **step\_wait**() → Tuple[Union[numpy.ndarray, Dict[str, numpy.ndarray], Tuple[numpy.ndarray, . . . ]], numpy.ndarray, numpy.ndarray, List[Dict]]
- **seed** (*seed: Optional[int]* = *None*)  $\rightarrow$  List[Union[None, int]]
- **reset**() → Union[numpy.ndarray, Dict[str, numpy.ndarray], Tuple[numpy.ndarray, . . . ]]

**close**()  $\rightarrow$  None

- **get attr** (*attr name: str. indices: Union*[None, *int, Iterable[int]] = None*)  $\rightarrow$  List[Any] Return attribute from vectorized environment (see base class).
- **set\_attr**(*attr\_name: str*, *value: Any*, *indices: Union[None, int, Iterable[int]] = None*) → None Set attribute inside vectorized environments (see base class).
- **env\_method**(*method\_name: str*, *\*method\_args*, *indices: Union[None, int, Iterable[int]] = None*, *\*\*method\_kwargs*) → List[Any] Call instance methods of vectorized environments.
- **env\_is\_wrapped**(*wrapper\_class: Type[*[eve.app.env.Wrapper](#page-52-0)*]*, *indices: Union[None, int, Iter* $able(int]] = None$   $\rightarrow$  List[bool] Check if worker environments are wrapped with a given wrapper
- **class** eve.app.env.**RunningMeanStd**(*epsilon: float = 0.0001*, *shape: Tuple[int, . . . ] = ()*) Bases: object

Calulates the running mean and std of a data stream [https://en.wikipedia.org/wiki/Algorithms\\_for\\_calculating\\_](https://en.wikipedia.org/wiki/Algorithms_for_calculating_variance#Parallel_algorithm) [variance#Parallel\\_algorithm](https://en.wikipedia.org/wiki/Algorithms_for_calculating_variance#Parallel_algorithm)

#### Parameters

- **epsilon** helps with arithmetic issues
- **shape** the shape of the data stream's output

**update** (*arr: numpy.ndarray*)  $\rightarrow$  None

**update\_from\_moments**(*batch\_mean: numpy.ndarray*, *batch\_var: numpy.ndarray*, *batch\_count:*  $int) \rightarrow$  None

eve.app.env.**check\_for\_correct\_spaces**(*env:* [eve.app.env.EveEnv,](#page-50-0) *observation\_space:* [eve.app.space.EveSpace,](#page-70-0) *action\_space:* [eve.app.space.EveSpace](#page-70-0))  $\rightarrow$  None

Checks that the environment has same spaces as provided ones. Used by BaseAlgorithm to check if spaces match after loading the model with given env. Checked parameters: - observation\_space - action\_space

- **env** Environment to check for valid spaces
- **observation\_space** Observation space to check against
- **action\_space** Action space to check against

```
class eve.app.env.VecNormalize(venv: eve.app.env.VecEnv, training: bool = True, norm_obs:
                                         bool = True, norm_reward: bool = True, clip_obs: float = 10.0,
                                          clip_reward: float = 10.0, gamma: float = 0.99, epsilon: float =
```
*1e-08*) Bases: [eve.app.env.VecEnvWrapper](#page-55-0)

A moving average, normalizing wrapper for vectorized environment. has support for saving/loading moving average,

# Parameters

- **venv** the vectorized environment to wrap
- **training** Whether to update or not the moving average
- **norm\_obs** Whether to normalize observation or not (default: True)
- **norm\_reward** Whether to normalize rewards or not (default: True)
- **clip\_obs** Max absolute value for observation
- **clip** reward Max value absolute for discounted reward
- **gamma** discount factor
- **epsilon** To avoid division by zero

#### **set** venv (*venv:* [eve.app.env.VecEnv](#page-53-0))  $\rightarrow$  None

Sets the vector environment to wrap to venv.

Also sets attributes derived from this such as *num\_env*.

#### Parameters **venv** –

**step\_wait** ()  $\rightarrow$  Tuple[Union[numpy.ndarray, Dict[str, numpy.ndarray], Tuple[numpy.ndarray, ...]], numpy.ndarray, numpy.ndarray, List[Dict]]

Apply sequence of actions to sequence of environments actions -> (observations, rewards, news)

where 'news' is a boolean vector indicating whether each element is new.

**normalize\_obs**(*obs: Union[numpy.ndarray, Dict[str, numpy.ndarray]]*) → Union[numpy.ndarray, Dict[str, numpy.ndarray]]

Normalize observations using this VecNormalize's observations statistics. Calling this method does not update statistics.

- **normalize\_reward**(*reward: numpy.ndarray*) → numpy.ndarray Normalize rewards using this VecNormalize's rewards statistics. Calling this method does not update statistics.
- **unnormalize\_obs**(*obs: Union[numpy.ndarray, Dict[str, numpy.ndarray]]*) → Union[numpy.ndarray, Dict[str, numpy.ndarray]]
- **unnormalize\_reward**(*reward: numpy.ndarray*) → numpy.ndarray
- **get\_original\_obs**() → Union[numpy.ndarray, Dict[str, numpy.ndarray]] Returns an unnormalized version of the observations from the most recent step or reset.

# **get\_original\_reward**() → numpy.ndarray

Returns an unnormalized version of the rewards from the most recent step.

**reset** () → Union[numpy.ndarray, Dict[str, numpy.ndarray]] Reset all environments :return: first observation of the episode

**static load**(*load\_path: str*, *venv:* [eve.app.env.VecEnv](#page-53-0)) → *[eve.app.env.VecNormalize](#page-59-0)* Loads a saved VecNormalize object.

# Parameters

• **load\_path** – the path to load from.

• **venv** – the VecEnv to wrap.

# Returns

```
save (save_path: str) \rightarrow None
```
Save current VecNormalize object with all running statistics and settings (e.g. clip\_obs)

**Parameters save path** – The path to save to

```
class eve.app.env.Monitor(env: eve.app.env.EveEnv, filename: Optional[str] = None, al-
                                    low\_early\_resets: \; bool = True, \; reset\_keywords: \; Tuple[str, \ldots] = (info_keywords: Tuple[str, ... ] = ())
```
Bases: [eve.app.env.Wrapper](#page-52-0)

A monitor wrapper for Gym environments, it is used to know the episode reward, length, time and other data.

#### Parameters

- **env** The environment
- **filename** the location to save a log file, can be None for no log
- **allow\_early\_resets** allows the reset of the environment before it is done
- **reset\_keywords** extra keywords for the reset call, if extra parameters are needed at reset
- **info\_keywords** extra information to log, from the information return of env.step()
- **EXT = 'monitor.csv'**

**reset**(*\*\*kwargs*) → Union[Tuple, Dict[str, Any], numpy.ndarray, int]

Calls the environment reset. Can only be called if the environment is over, or if allow\_early\_resets is True

Parameters **kwargs** – Extra keywords saved for the next episode. only if defined by reset\_keywords

Returns the first observation of the environment

**step**(*action: Union[numpy.ndarray, int]*) → Tuple[Union[Tuple, Dict[str, Any], numpy.ndarray, int], float, bool, Dict]

Step the environment with the given action

Parameters **action** – the action

Returns observation, reward, done, information

 $close() \rightarrow None$ 

Closes the environment

**get\_total\_steps**() → int

Returns the total number of timesteps

#### Returns

**get\_episode\_rewards**() → List[float] Returns the rewards of all the episodes

Returns

**get\_episode\_lengths**() → List[int] Returns the number of timesteps of all the episodes

#### Returns

**get episode times** ()  $\rightarrow$  List[float] Returns the runtime in seconds of all the episodes

#### Returns

**exception** eve.app.env.**LoadMonitorResultsError** Bases: Exception

Raised when loading the monitor log fails.

eve.app.env.**get monitor files** (*path: str*)  $\rightarrow$  List[str] get all the monitor files in the given path

Parameters **path** – the logging folder

Returns the log files

eve.app.env.**load\_results**(*path: str*) → pandas.core.frame.DataFrame Load all Monitor logs from a given directory path matching \*monitor.csv

Parameters **path** – the directory path containing the log file(s)

Returns the logged data

eve.app.env.**rolling\_window**(*array: numpy.ndarray*, *window: int*) → numpy.ndarray Apply a rolling window to a np.ndarray

#### **Parameters**

- **array** the input Array
- **window** length of the rolling window

Returns rolling window on the input array

eve.app.env.**window\_func**(*var\_1: numpy.ndarray*, *var\_2: numpy.ndarray*, *window: int*, *func: Callable*) → Tuple[numpy.ndarray, numpy.ndarray]

Apply a function to the rolling window of 2 arrays

# **Parameters**

- **var\_1** variable 1
- **var\_2** variable 2
- **window** length of the rolling window
- **func** function to apply on the rolling window on variable 2 (such as np.mean)

Returns the rolling output with applied function

eve.app.env.**ts2xy**(*data\_frame: pandas.core.frame.DataFrame*, *x\_axis: str*) → Tuple[numpy.ndarray, numpy.ndarray]

Decompose a data frame variable to x ans ys

- **data\_frame** the input data
- **x\_axis** the axis for the x and y output (can be X\_TIMESTEPS='timesteps', X\_EPISODES='episodes' or X\_WALLTIME='walltime\_hrs')

Returns the x and y output

eve.app.env.**plot\_curves**(*xy\_list: List[Tuple[numpy.ndarray, numpy.ndarray]]*, *x\_axis: str*, *title: str*, *figsize: Tuple[int, int]* =  $(8, 2)$ )  $\rightarrow$  None

plot the curves

#### Parameters

- **xy\_list** the x and y coordinates to plot
- **x\_axis** the axis for the x and y output (can be X\_TIMESTEPS='timesteps', X\_EPISODES='episodes' or X\_WALLTIME='walltime\_hrs')
- **title** the title of the plot
- **figsize** Size of the figure (width, height)

eve.app.env.**plot\_results**(*dirs: List[str]*, *num\_timesteps: Optional[int]*, *x\_axis: str*, *task\_name: str*, *figsize: Tuple[int, int]* =  $(8, 2)$ )  $\rightarrow$  None

Plot the results using csv files from Monitor wrapper.

#### **Parameters**

- **dirs** the save location of the results to plot
- **num\_timesteps** only plot the points below this value
- **x\_axis** the axis for the x and y output (can be X\_TIMESTEPS='timesteps', X\_EPISODES='episodes' or X\_WALLTIME='walltime\_hrs')
- **task\_name** the title of the task to plot
- **figsize** Size of the figure (width, height)

eve.app.env.**unwrap\_vec\_wrapper**(*env: Union[*[eve.app.env.EveEnv](#page-50-0)*,* [eve.app.env.VecEnv](#page-53-0)*]*, *vec\_wrapper\_class: Type[*[eve.app.env.VecEnvWrapper](#page-55-0)*]*) → Optional[*[eve.app.env.VecEnvWrapper](#page-55-0)*]

Retrieve a VecEnvWrapper object by recursively searching.

#### Parameters

- **env** –
- **vec\_wrapper\_class** –

#### Returns

eve.app.env.**unwrap\_vec\_normalize**(*env: Union[*[eve.app.env.EveEnv](#page-50-0)*,* [eve.app.env.VecEnv](#page-53-0)*]*) → Optional[*[eve.app.env.VecNormalize](#page-59-0)*]

Parameters **env** –

#### Returns

eve.app.env.**is\_vecenv\_wrapped**(*env: Union[*[eve.app.env.EveEnv](#page-50-0)*,* [eve.app.env.VecEnv](#page-53-0)*]*, *vec\_wrapper\_class:* Type[[eve.app.env.VecEnvWrapper](#page-55-0)]) → bool

Check if an environment is already wrapped by a given VecEnvWrapper.

**Parameters** 

- **env** –
- **vec\_wrapper\_class** –

Returns

eve.app.env.**unwrap\_wrapper**(*env:* [eve.app.env.EveEnv,](#page-50-0) *wrapper\_class: Type[*[eve.app.env.Wrapper](#page-52-0)*]*) → Optional[*[eve.app.env.Wrapper](#page-52-0)*] Retrieve a VecEnvWrapper object by recursively searching.

# **Parameters**

- **env** Environment to unwrap
- **wrapper\_class** Wrapper to look for

Returns Environment unwrapped till wrapper\_class if it has been wrapped with it

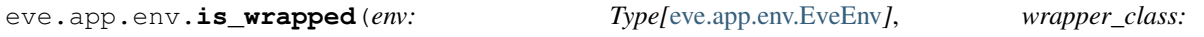

*Type[*[eve.app.env.Wrapper](#page-52-0)*]*) → bool Check if a given environment has been wrapped with a given wrapper.

# **Parameters**

- **env** Environment to check
- **wrapper\_class** Wrapper class to look for

Returns True if environment has been wrapped with wrapper\_class.

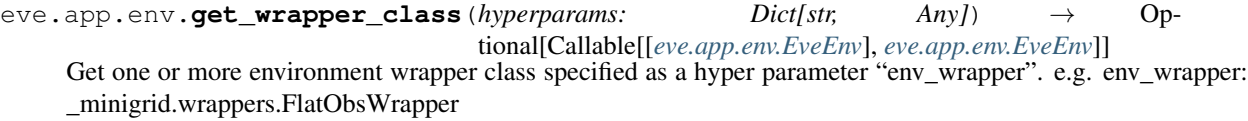

for multiple, specify a list:

# env\_wrapper:

- utils.wrappers.PlotActionWrapper
- utils.wrappers.TimeFeatureWrapper

# Parameters **hyperparams** –

Returns maybe a callable to wrap the environment with one or multiple Wrapper

eve.app.env.**make\_vec\_env**(*env\_id: Union[str, Type[*[eve.app.env.EveEnv](#page-50-0)*]]*, *n\_envs: int = 1*, *seed: Optional[int] = None*, *start\_index: int = 0*, *monitor\_dir: Optional[str] = None*, *wrapper\_class: Optional[Callable[[*[eve.app.env.EveEnv](#page-50-0)*],* [eve.app.env.EveEnv](#page-50-0)*]] = None*, *env\_kwargs: Optional[Dict[str, Any]] = None*, *vec\_env\_cls: Optional[Type[Union[*[eve.app.env.DummyVecEnv](#page-57-0)*,* [eve.app.env.SubprocVecEnv](#page-57-1)*]]] = None*, *vec\_env\_kwargs: Optional[Dict[str, Any]] = None*, *monitor\_kwargs: Optional[Dict[str,*  $Any \mathcal{V} = None \rightarrow even.$  *app.env. VecEnv* 

Create a wrapped, monitored VecEnv. By default it uses a DummyVecEnv which is usually faster than a SubprocVecEnv.

- **env\_id** the environment ID or the environment class
- **n\_envs** the number of environments you wish to have in parallel
- **seed** the initial seed for the random number generator
- **start\_index** start rank index
- **monitor** dir Path to a folder where the monitor files will be saved. If None, no file will be written, however, the env will still be wrapped in a Monitor wrapper to provide additional information about training.
- **wrapper** class Additional wrapper to use on the environment. This can also be a function with single argument that wraps the environment in many things.
- **env\_kwargs** Optional keyword argument to pass to the env constructor
- **vec\_env\_cls** A custom VecEnv class constructor. Default: None.
- **vec\_env\_kwargs** Keyword arguments to pass to the VecEnv class constructor.
- **monitor\_kwargs** Keyword arguments to pass to the Monitor class constructor.

# Returns The wrapped environment

eve.app.env.**create\_test\_env**(*env\_id: str*, *n\_envs: int = 1*, *stats\_path: Optional[str] = None*, *seed: int = 0*, *log\_dir: Optional[str] = None*, *should\_render: bool = True*, *hyperparams: Optional[Dict[str, Any]] = None*, *env\_kwargs: Op* $tional[Dict[str, Any]] = None$   $\rightarrow$  *[eve.app.env.VecEnv](#page-53-0)* 

Create environment for testing a trained agent

#### **Parameters**

- **env\_id** –
- **n\_envs** number of processes
- **stats\_path** path to folder containing saved running averaged
- **seed** Seed for random number generator
- **log\_dir** Where to log rewards
- **should render** For Pybullet env, display the GUI
- **hyperparams** Additional hyperparams (ex: n\_stack)
- **env\_kwargs** Optional keyword argument to pass to the env constructor

#### **eve.app.exp\_manager module**

#### **eve.app.hyperparams\_opt module**

#### **eve.app.logger module**

# **exception** eve.app.logger.**FormatUnsupportedError**(*unsupported\_formats: Sequence[str]*, *value\_description: str*)

Bases: NotImplementedError

# <span id="page-64-0"></span>**class** eve.app.logger.**KVWriter** Bases: object

Key Value writer

**write** (*key\_values: Dict[str, Any]*, *key\_excluded: Dict[str, Union[str, Tuple[str, . . . ]]]*, *step: int* = 0)  $\rightarrow$ None Write a dictionary to file

- **key\_values** –
- **key\_excluded** –
- **step** –

 $close() \rightarrow None$ Close owned resources

<span id="page-65-0"></span>**class** eve.app.logger.**SeqWriter** Bases: object

sequence writer

**write\_sequence**(*sequence: List*) → None write\_sequence an array to file

# Parameters **sequence** –

**class** eve.app.logger.**HumanOutputFormat**(*filename\_or\_file: Union[str, TextIO]*) Bases: [eve.app.logger.KVWriter](#page-64-0), [eve.app.logger.SeqWriter](#page-65-0)

log to a file, in a human readable format

Parameters filename\_or\_file – the file to write the log to

**write** (*key\_values: Dict, key\_excluded: Dict, step: int = 0*)  $\rightarrow$  None

**write** sequence (*sequence: List*)  $\rightarrow$  None

**close**() → None closes the file

eve.app.logger.**filter\_excluded\_keys**(*key\_values: Dict[str, Any]*, *key\_excluded: Dict[str,*  $Union[str, Tuple[str, ..., ]],$  *\_format: str*)  $\rightarrow$  Dict[str, Any]

Filters the keys specified by key\_exclude for the specified format

#### **Parameters**

- **key\_values** log dictionary to be filtered
- **key\_excluded** keys to be excluded per format
- **\_format** format for which this filter is run

Returns dict without the excluded keys

**class** eve.app.logger.**JSONOutputFormat**(*filename: str*) Bases: [eve.app.logger.KVWriter](#page-64-0)

log to a file, in the JSON format

Parameters **filename** – the file to write the log to

**write** (*key\_values: Dict[str, Any]*, *key\_excluded: Dict[str, Union[str, Tuple[str, . . . ]]]*, *step: int* = 0)  $\rightarrow$ None

 $close() \rightarrow None$ closes the file

**class** eve.app.logger.**CSVOutputFormat**(*filename: str*) Bases: [eve.app.logger.KVWriter](#page-64-0)

log to a file, in a CSV format

Parameters **filename** – the file to write the log to

**write** (*key\_values: Dict[str, Any]*, *key\_excluded: Dict[str, Union[str, Tuple[str, . . . ]]]*, *step: int* = 0)  $\rightarrow$ None  $close() \rightarrow None$ 

closes the file

```
class eve.app.logger.TensorBoardOutputFormat(folder: str)
    Bases: eve.app.logger.KVWriter
```
Dumps key/value pairs into TensorBoard's numeric format.

Parameters **folder** – the folder to write the log to

**write**(*key\_values: Dict[str, Any], key\_excluded: Dict[str, Union[str, Tuple[str, ...]]], <i>step: int* = 0)  $\rightarrow$ None

**close**() → None closes the file

```
eve.app.logger.make_output_format(_format: str, log\_dir: str, log\_suffix: str =<mark>"</mark>) <math>\rightarroweve.app.logger.KVWriter
```
return a logger for the requested format

#### **Parameters**

- **\_format** the requested format to log to ('stdout', 'log', 'json' or 'csv' or 'tensorboard')
- **log\_dir** the logging directory
- **log** suffix the suffix for the log file

Returns the logger

```
class eve.app.logger.Logger(folder: Optional[str], output_formats:
                            List[eve.app.logger.KVWriter])
```
Bases: object

the logger class

# Parameters

- **folder** the logging location
- **output\_formats** the list of output format
- **DEFAULT = <eve.app.logger.Logger object>**

```
CURRENT = <eve.app.logger.Logger object>
```
**record** (*key: str, value: Any, exclude: Optional* [*Union*] *str, Tuple*[*str, ...* ]]] =  $None$ )  $\rightarrow$  None

Log a value of some diagnostic Call this once for each diagnostic quantity, each iteration If called many times, last value will be used.

# Parameters

- **key** save to log this key
- **value** save to log this value
- **exclude** outputs to be excluded

```
record_mean (key: str, value: Any, exclude: Optional[Union[str, Tuple[str, ...]]] = None \rightharpoonup None
     The same as record(), but if called many times, values averaged.
```
#### Parameters

- **key** save to log this key
- **value** save to log this value
- **exclude** outputs to be excluded

```
dump (step: int = 0) \rightarrow None
```
Write all of the diagnostics from the current iteration

 $\textbf{log}$  (*\*args*, *level: int* = 20)  $\rightarrow$  None

Write the sequence of args, with no separators, to the console and output files (if you've configured an output file).

level: int. (see logger.py docs) If the global logger level is higher than the level argument here, don't print to stdout.

#### Parameters

- **args** log the arguments
- **level** the logging level (can be DEBUG=10, INFO=20, WARN=30, ERROR=40, DIS-ABLED=50)

#### **set\_level**(*level: int*)  $\rightarrow$  None

Set logging threshold on current logger.

**Parameters level** – the logging level (can be DEBUG=10, INFO=20, WARN=30, ER-ROR=40, DISABLED=50)

# **get**  $\text{dir}() \rightarrow \text{str}$

Get directory that log files are being written to. will be None if there is no output directory (i.e., if you didn't call start)

Returns the logging directory

 $close() \rightarrow None$ closes the file

```
eve.app.logger.configure(folder: Optional[str] = None, format_strings: Optional[List[str]] =
                                 None) \rightarrow None
```
configure the current logger

#### **Parameters**

- **folder** the save location (if None, \$SB3\_LOGDIR, if still None, tempdir/baselines-[date & time])
- **format\_strings** the output logging format (if None, \$SB3\_LOG\_FORMAT, if still None, ['stdout', 'log', 'csv'])
- eve.app.logger.**reset**() → None reset the current logger

**class** eve.app.logger.**ScopedConfigure**(*folder: Optional[str] = None*, *format\_strings: Optional[List[str]] = None*)

Bases: object

Class for using context manager while logging

usage:

```
>>> with ScopedConfigure(folder=None, format_strings=None):
>>> {code}
```
- **folder** the logging folder
- **format\_strings** the list of output logging format

eve.app.logger.**record**(*key: str*, *value: Any*, *exclude: Optional[Union[str, Tuple[str, . . . ]]] = None*)

 $\rightarrow$  None

Log a value of some diagnostic Call this once for each diagnostic quantity, each iteration If called many times, last value will be used.

# Parameters

- **key** save to log this key
- **value** save to log this value
- **exclude** outputs to be excluded

eve.app.logger.**record\_mean**(*key: str*, *value: Union[int, float]*, *exclude: Optional[Union[str, Tu* $ple[str, \dots ]] = None \rightarrow None$ 

The same as record(), but if called many times, values averaged.

# **Parameters**

- **key** save to log this key
- **value** save to log this value
- **exclude** outputs to be excluded
- eve.app.logger.**record\_dict**(*key\_values: Dict[str, Any]*) → None

Log a dictionary of key-value pairs.

Parameters **key\_values** – the list of keys and values to save to log

eve.app.logger.dump(*step:*  $int = 0$ )  $\rightarrow$  None Write all of the diagnostics from the current iteration

eve.app.logger.**get\_log\_dict**() → Dict get the key values logs

Returns the logged values

eve.app.logger.log(*\*args*, *level:*  $int = 20$ )  $\rightarrow$  None

Write the sequence of args, with no separators, to the console and output files (if you've configured an output file).

level: int. (see logger.py docs) If the global logger level is higher than the level argument here, don't print to stdout.

# **Parameters**

- **args** log the arguments
- **level** the logging level (can be DEBUG=10, INFO=20, WARN=30, ERROR=40, DIS-ABLED=50)

# eve.app.logger.**debug**(*\*args*) → None

Write the sequence of args, with no separators, to the console and output files (if you've configured an output file). Using the DEBUG level.

Parameters **args** – log the arguments

```
eve.app.logger.info(*args) \rightarrow None
```
Write the sequence of args, with no separators, to the console and output files (if you've configured an output file). Using the INFO level.

# Parameters **args** – log the arguments

eve.app.logger.warn $(*args) \rightarrow \text{None}$ 

Write the sequence of args, with no separators, to the console and output files (if you've configured an output file). Using the WARN level.

Parameters **args** – log the arguments

eve.app.logger.**error**(*\*args*) → None

Write the sequence of args, with no separators, to the console and output files (if you've configured an output file). Using the ERROR level.

Parameters **args** – log the arguments

```
eve.app.logger.set_level(level: int) → None
     Set logging threshold on current logger.
```
Parameters **level** – the logging level (can be DEBUG=10, INFO=20, WARN=30, ERROR=40, DISABLED=50)

eve.app.logger.**get\_level**() → int

Get logging threshold on current logger. :return: the logging level (can be DEBUG=10, INFO=20, WARN=30, ERROR=40, DISABLED=50)

#### eve.app.logger.**get\_dir**() → str

Get directory that log files are being written to. will be None if there is no output directory (i.e., if you didn't call start)

Returns the logging directory

```
eve.app.logger.record_tabular(key: str, value: Any, exclude: Optional[Union[str, Tuple[str, . . . ]]]
```
 $= None$ )  $\rightarrow$  None

Log a value of some diagnostic Call this once for each diagnostic quantity, each iteration If called many times, last value will be used.

**Parameters** 

- **key** save to log this key
- **value** save to log this value
- **exclude** outputs to be excluded

```
eve.app.logger.dump_tabular(step: int = 0) \rightarrow None
      Write all of the diagnostics from the current iteration
```
eve.app.logger.**read\_json**(*filename: str*) → pandas.core.frame.DataFrame read a json file using pandas

# Parameters **filename** – the file path to read

Returns the data in the json

eve.app.logger.**read\_csv**(*filename: str*) → pandas.core.frame.DataFrame read a csv file using pandas

Parameters **filename** – the file path to read

Returns the data in the csv

# **eve.app.model module**

# **eve.app.policies module**

# **eve.app.space module**

#### eve.app.space.**np\_random**(*seed=None*)

# eve.app.space.**hash\_seed**(*seed=None*, *max\_bytes=8*)

Any given evaluation is likely to have many PRNG's active at once. (Most commonly, because the environment is running in multiple processes.) There's literature indicating that having linear correlations between seeds of multiple PRNG's can correlate the outputs:

<http://blogs.unity3d.com/2015/01/07/a-primer-on-repeatable-random-numbers/> [http://stackoverflow.com/](http://stackoverflow.com/questions/1554958/how-different-do-random-seeds-need-to-be) [questions/1554958/how-different-do-random-seeds-need-to-be](http://stackoverflow.com/questions/1554958/how-different-do-random-seeds-need-to-be) <http://dl.acm.org/citation.cfm?id=1276928>

Thus, for sanity we hash the seeds before using them. (This scheme is likely not crypto-strength, but it should be good enough to get rid of simple correlations.)

#### **Parameters**

- **seed** (*Optional[int]*) None seeds from an operating system specific randomness source.
- **max\_bytes** Maximum number of bytes to use in the hashed seed.

#### eve.app.space.**create\_seed**(*a=None*, *max\_bytes=8*)

Create a strong random seed. Otherwise, Python 2 would seed using the system time, which might be non-robust especially in the presence of concurrency.

# Parameters

- **a** (*Optional* [int, str]) None seeds from an operating system specific randomness source.
- **max** bytes Maximum number of bytes to use in the seed.

```
class eve.app.space.EveSpace(shape=None, dtype=None)
```
Bases: object

Defines the observation and action spaces, so you can write generic code that applies to any Env. For example, you can choose a random action.

WARNING - Custom observation & action spaces can inherit from the *Space* class. However, most use-cases should be covered by the existing space classes (e.g. *Box*, *Discrete*, etc. . . ), and container classes (*Tuple* & *Dict*). Note that parametrized probability distributions (through the *sample()* method), and batching functions (in *eve.vector.VectorEnv*), are only well-defined for instances of spaces provided in eve by default. Moreover, some implementations of Reinforcement Learning algorithms might not handle custom spaces properly. Use custom spaces with care.

# **property np\_random**

Lazily seed the rng since this is expensive and only needed if sampling from this space.

```
sample()
```
Randomly sample an element of this space. Can be uniform or non-uniform sampling based on boundedness of space.

# **seed**(*seed=None*)

Seed the PRNG of this space.

```
contains(x)
```
Return boolean specifying if x is a valid member of this space

```
to_jsonable(sample_n)
```
Convert a batch of samples from this space to a JSONable data type.

```
from_jsonable(sample_n)
```
Convert a JSONable data type to a batch of samples from this space.

```
class eve.app.space.EveBox(low, high, shape=None, max_neurons: Optional[int] = None,
                                max_states: Optional[int] = None, dtype=<class 'numpy.float32'>)
     Bases: eve.app.space.EveSpace
```
A (possibly unbounded) box in R^n. Specifically, a Box represents the Cartesian product of n closed intervals. Each interval has the form of one of [a, b], (-oo, b], [a, oo), or (-oo, oo).

There are two common use cases:

• Identical bound for each dimension::

```
>>> Box(low=-1.0, high=2.0, shape=(3, 4), dtype=np.float32)
Box(3, 4)
```
• Independent bound for each dimension::

```
>>> Box(low=np.array([-1.0, -2.0]), high=np.array([2.0, 4.0]), dtype=np.
˓→float32)
Box(2, )
```
#### **is\_bounded**(*manner='both'*)

**sample**()

Generates a single random sample inside of the Box.

In creating a sample of the box, each coordinate is sampled according to the form of the interval:

- [a, b] : uniform distribution
- [a, oo) : shifted exponential distribution
- (-oo, b] : shifted negative exponential distribution
- (-oo, oo) : normal distribution

**contains**(*x*)

```
to_jsonable(sample_n)
```
**from\_jsonable**(*sample\_n*)

**class** eve.app.space.**EveDict**(*spaces=None*, *\*\*spaces\_kwargs*)

Bases: [eve.app.space.EveSpace](#page-70-0)

A dictionary of simpler spaces.

Example usage: self.observation space = spaces.Dict( ${\text{``position''}}$ : spaces.Discrete(2), "velocity": spaces.Discrete(3)})

Example usage [nested]:

```
>>> self.nested_observation_space = spaces.Dict({
>>> 'sensors': spaces.Dict({
>>> 'position': spaces.Box(low=-100, high=100, shape=(3,)),
>>> 'velocity': spaces.Box(low=-1, high=1, shape=(3,)),
```
(continued from previous page)

```
>>> 'front_cam': spaces.Tuple((
>>> spaces.Box(low=0, high=1, shape=(10, 10, 3)),
>>> spaces.Box(low=0, high=1, shape=(10, 10, 3))
>>> )),
>>> 'rear_cam': spaces.Box(low=0, high=1, shape=(10, 10, 3)),
>>> }),
>>> 'ext_controller': spaces.MultiDiscrete((5, 2, 2)),
>>> 'inner_state':spaces.Dict({
>>> 'charge': spaces.Discrete(100),
>>> 'system_checks': spaces.MultiBinary(10),
>>> 'job_status': spaces.Dict({
>>> 'task': spaces.Discrete(5),
>>> 'progress': spaces.Box(low=0, high=100, shape=()),
>>> })
>>> })
>>> })
seed(seed=None)
sample()
contains(x)
to_jsonable(sample_n)
from_jsonable(sample_n)
```

```
class eve.app.space.EveDiscrete(n, max_neurons: Optional[int] = None, max_states: Op-
                                     tional[int] = None)
    Bases: eve.app.space.EveSpace
```
A discrete space in {0, 1,  $dots, n-1$ .

Example:

```
>>> EveDiscrete(2)
```
**sample**()

**contains**(*x*)

```
class eve.app.space.EveMultiBinary(n, max_neurons: Optional[int] = None, max_states: Op-
                                           tional[int] = None)
```
Bases: [eve.app.space.EveSpace](#page-70-0)

An n-shape binary space.

The argument to MultiBinary defines n, which could be a number or a *list* of numbers.

Example Usage:

 $\gg$  self.observation space = spaces.MultiBinary(5)

```
>> self.observation_space.sample()
```
 $array([0,1,0,1,0], dtype = int8)$ 

>> self.observation\_space = spaces.MultiBinary([3,2])

>> self.observation\_space.sample()

 $array([[0, 0], [0, 1], [1, 1]], dtype=int8)$ 

```
sample()
```
**contains**(*x*)

**to\_jsonable**(*sample\_n*)

**from\_jsonable**(*sample\_n*)

```
class eve.app.space.EveMultiDiscrete(nvec, max_neurons: Optional[int] = None, max_states:
                                             Optional[int] = None)
```
Bases: [eve.app.space.EveSpace](#page-70-0)

- The multi-discrete action space consists of a series of discrete action spaces with different number of actions in eachs
- It is useful to represent game controllers or keyboards where each key can be represented as a discrete action space
- It is parametrized by passing an array of positive integers specifying number of actions for each discrete action space

Note: Some environment wrappers assume a value of 0 always represents the NOOP action.

e.g. Nintendo Game Controller - Can be conceptualized as 3 discrete action spaces:

- 1) Arrow Keys: Discrete 5 NOOP[0], UP[1], RIGHT[2], DOWN[3], LEFT[4] params: min: 0, max: 4
- 2) Button A: Discrete 2 NOOP[0], Pressed[1] params: min: 0, max: 1
- 3) Button B: Discrete 2 NOOP[0], Pressed[1] params: min: 0, max: 1
- Can be initialized as

MultiDiscrete([ 5, 2, 2 ])

nvec: vector of counts of each categorical variable

```
sample()
```

```
contains(x)
```

```
to_jsonable(sample_n)
```

```
from_jsonable(sample_n)
```

```
class eve.app.space.EveTuple(spaces)
```
Bases: [eve.app.space.EveSpace](#page-70-0)

A tuple (i.e., product) of simpler spaces

Example usage: self.observation\_space = spaces.Tuple((spaces.Discrete(2), spaces.Discrete(3)))

```
seed(seed=None)
```
**sample**()

**contains**(*x*)

**to\_jsonable**(*sample\_n*)

```
from_jsonable(sample_n)
```
eve.app.space.**flatdim**(*space*)

Return the number of dimensions a flattened equivalent of this space would have.

Accepts a space and returns an integer. Raises Not ImplementedError if the space is not defined in gym. spaces.

```
eve.app.space.flatten(space, x)
     Flatten a data point from a space.
```
This is useful when e.g. points from spaces must be passed to a neural network, which only understands flat arrays of floats.

Accepts a space and a point from that space. Always returns a 1D array. Raises NotImplementedError if the space is not defined in gym. spaces.

```
eve.app.space.unflatten(space, x)
```
Unflatten a data point from a space.

This reverses the transformation applied by flatten(). You must ensure that the space argument is the same as for the flatten() call.

Accepts a space and a flattened point. Returns a point with a structure that matches the space. Raises NotImplementedError if the space is not defined in gym.spaces.

```
eve.app.space.flatten_space(space)
```
Flatten a space into a single Box.

This is equivalent to flatten(), but operates on the space itself. The result always is a *Box* with flat boundaries. The box has exactly flatdim(space) dimensions. Flattening a sample of the original space has the same effect as taking a sample of the flattenend space.

Raises NotImplementedError if the space is not defined in gym. spaces.

Example:

```
\Rightarrow box = Box(0.0, 1.0, shape=(3, 4, 5))
>>> box
Box(3, 4, 5)>>> flatten_space(box)
Box(60, )>>> flatten(box, box.sample()) in flatten_space(box)
True
```
Example that flattens a discrete space:

```
>>> discrete = Discrete(5)
>>> flatten_space(discrete)
Box(5, )>>> flatten(box, box.sample()) in flatten_space(box)
True
```
Example that recursively flattens a dict:

```
>>> space = Dict({"position": Discrete(2),
... "velocity": Box(0, 1, shape=(2, 2))})
>>> flatten_space(space)
Box(6, )>>> flatten(space, space.sample()) in flatten_space(space)
True
```
### <span id="page-75-1"></span>**eve.app.trainer module**

#### **eve.app.upgrader module**

### <span id="page-75-0"></span>**eve.app.utils module**

```
eve.app.utils.set_random_seed(seed: int, using_cuda: bool = False) → None
     Seed the different random generators :param seed: :param using cuda:
```
eve.app.utils.**explained\_variance**(*y\_pred: numpy.ndarray*, *y\_true: numpy.ndarray*) → numpy.ndarray

```
Computes fraction of variance that ypred explains about y. Returns 1 - Var[y-ypred] / Var[y]
```
**interpretation:** ev=0 => might as well have predicted zero ev=1 => perfect prediction ev<0 => worse than just predicting zero

#### Parameters

- **y\_pred** the prediction
- **y\_true** the expected value

Returns explained variance of ypred and y

```
eve.app.utils.update_learning_rate(optimizer: torch.optim.optimizer.Optimizer, learning_rate:
```

```
fload) \rightarrow None
```
Update the learning rate for a given optimizer. Useful when doing linear schedule.

#### Parameters

- **optimizer** –
- **learning\_rate** –

```
eve.app.utils.get_schedule_fn(value_schedule: Union[Callable[[float], float], float, int]) →
                                       Callable[[float], float]
```
Transform (if needed) learning rate and clip range (for PPO) to callable.

### Parameters **value\_schedule** –

### Returns

eve.app.utils.**get linear fn**(*start: float, end: float, end fraction: float*)  $\rightarrow$  Callable[[float], float] Create a function that interpolates linearly between start and end between progress\_remaining = 1 and progress\_remaining = end\_fraction. This is used in DQN for linearly annealing the exploration fraction (epsilon for the epsilon-greedy strategy).

**Params start** value to start with if  $p_{\text{rogress\_remaining}} = 1$ 

- **Params end** value to end with if  $p_{\text{rogress\_remainder}} = 0$
- Params end\_fraction fraction of progress\_remaining where end is reached e.g 0.1 then end is reached after 10% of the complete training process.

#### Returns

```
eve.app.utils.linear_schedule(initial_value: Union[float, str]) → Callable[[float], float]
     Linear learning rate schedule.
```
Parameters *initial* value – (float or str)

eve.app.utils.**constant**  $fn$ (*val: float*)  $\rightarrow$  Callable[[float], float] Create a function that returns a constant It is useful for learning rate schedule (to avoid code duplication) <span id="page-76-0"></span>Parameters **val** –

### Returns

eve.app.utils.**get\_device**(*device: Union[torch.device, str] = 'auto'*) → torch.device

Retrieve PyTorch device. It checks that the requested device is available first. For now, it supports only cpu and cuda. By default, it tries to use the gpu.

Parameters **device** – One for 'auto', 'cuda', 'cpu'

### Returns

eve.app.utils.**get\_latest\_run\_id**(*log\_path: Optional[str] = None*, *log\_name: str = ''*) → int Returns the latest run number for the given log name and log path, by finding the greatest number in the directories.

Returns latest run number

eve.app.utils.**safe\_mean**(*arr: Union[numpy.ndarray, list]*) → numpy.ndarray

Compute the mean of an array if there is at least one element. For empty array, return NaN. It is used for logging only.

### Parameters **arr** –

### Returns

eve.app.utils.**zip\_strict**(*\*iterables: Iterable*) → Iterable

zip() function but enforces that iterables are of equal length. Raises ValueError if iterables not of equal length. Code inspired by Stackoverflow answer for question #32954486.

```
Parameters *iterables – iterables to zip()
```

```
eve.app.utils.polyak_update(params: Iterable[torch.nn.parameter.Parameter], target_params: It-
                                     erable[torch.nn.parameter.Parameter], tau: float) → None
```
Perform a Polyak average update on target\_params using params: target parameters are slowly updated towards the main parameters. tau, the soft update coefficient controls the interpolation: tau=1 corresponds to copying the parameters to the target ones whereas nothing happens when tau=0. The Polyak update is done in place, with no\_grad, and therefore does not create intermediate tensors, or a computation graph, reducing memory cost and improving performance. We scale the target params by  $1-tau$  (in-place), add the new weights, scaled by tau and store the result of the sum in the target params (in place). See [https:](https://github.com/DLR-RM/stable-baselines3/issues/93) [//github.com/DLR-RM/stable-baselines3/issues/93](https://github.com/DLR-RM/stable-baselines3/issues/93)

### **Parameters**

- **params** parameters to use to update the target params
- **target\_params** parameters to update
- **tau** the soft update coefficient ("Polyak update", between 0 and 1)

```
eve.app.utils.recursive_getattr(obj: Any, attr: str, *args) → Any
     Recursive version of getattr taken from https://stackoverflow.com/questions/31174295
```
Ex: > MyObject.sub\_object = SubObject(name='test') > recursive\_getattr(MyObject, 'sub\_object.name') # return test :param obj: :param attr: Attribute to retrieve :return: The attribute

```
eve.app.utils.recursive_setattr(obj: Any, attr: str, val: Any) → None
     Recursive version of setattr taken from https://stackoverflow.com/questions/31174295
```
Ex:  $>$  MyObject.sub object = SubObject(name='test') > recursive setattr(MyObject, 'sub object.name', 'hello') :param obj: :param attr: Attribute to set :param val: New value of the attribute

```
eve.app.utils.is_json_serializable(item: Any) → bool
     Test if an object is serializable into JSON
```
<span id="page-77-0"></span>Parameters *item* – The object to be tested for JSON serialization.

Returns True if object is JSON serializable, false otherwise.

eve.app.utils.**data\_to\_json**(*data: Dict[str, Any]*) → str Turn data (class parameters) into a JSON string for storing

> Parameters **data** – Dictionary of class parameters to be stored. Items that are not JSON serializable will be pickled with Cloudpickle and stored as bytearray in the JSON file

Returns JSON string of the data serialized.

eve.app.utils.**json\_to\_data**(*json\_string: str*, *custom\_objects: Optional[Dict[str, Any]] = None*) → Dict[str, Any]

Turn JSON serialization of class-parameters back into dictionary.

#### **Parameters**

- **json\_string** JSON serialization of the class-parameters that should be loaded.
- **custom\_objects** Dictionary of objects to replace upon loading. If a variable is present in this dictionary as a key, it will not be deserialized and the corresponding item will be used instead. Similar to custom\_objects in *keras.models.load\_model*. Useful when you have an object in file that can not be deserialized.

Returns Loaded class parameters.

eve.app.utils.**open\_path**(*path: Union[str, pathlib.Path, io.BufferedIOBase]*, *mode: str*, *verbose: int*  $= 0$ , *suffix: Optional[str]* = *None*)

eve.app.utils.**open\_path**(*path: str*, *mode: str*, *verbose: int = 0*, *suffix: Optional[str] = None*) → io.BufferedIOBase

eve.app.utils.**open\_path**(*path: pathlib.Path*, *mode: str*, *verbose: int = 0*, *suffix: Optional[str] =*  $None$ )  $\rightarrow$  io.BufferedIOBase

Opens a path for reading or writing with a preferred suffix and raises debug information. If the provided path is a derivative of io.BufferedIOBase it ensures that the file matches the provided mode, i.e. If the mode is read ("r", "read") it checks that the path is readable. If the mode is write ("w", "write") it checks that the file is writable.

If the provided path is a string or a pathlib.Path, it ensures that it exists. If the mode is "read" it checks that it exists, if it doesn't exist it attempts to read path.suffix if a suffix is provided. If the mode is "write" and the path does not exist, it creates all the parent folders. If the path points to a folder, it changes the path to path\_2. If the path already exists and verbose  $== 2$ , it raises a warning.

### **Parameters**

- **path** the path to open. if save\_path is a str or pathlib.Path and mode is "w", single dispatch ensures that the path actually exists. If path is a io.BufferedIOBase the path exists.
- **mode** how to open the file. "w"|"write" for writing, "r"|"read" for reading.
- **verbose** Verbosity level, 0 means only warnings, 2 means debug information.
- **suffix** The preferred suffix. If mode is "w" then the opened file has the suffix. If mode is "r" then we attempt to open the path. If an error is raised and the suffix is not None, we attempt to open the path with the suffix.

#### Returns

eve.app.utils.**open\_path\_str**(*path: str*, *mode: str*, *verbose: int = 0*, *suffix: Optional[str] = None*) → io.BufferedIOBase

Open a path given by a string. If writing to the path, the function ensures that the path exists.

#### **Parameters**

• **path** – the path to open. If mode is "w" then it ensures that the path exists by creating the necessary folders and renaming path if it points to a folder.

- <span id="page-78-0"></span>• **mode** – how to open the file. "w" for writing, "r" for reading.
- **verbose** Verbosity level, 0 means only warnings, 2 means debug information.
- **suffix** The preferred suffix. If mode is "w" then the opened file has the suffix. If mode is "r" then we attempt to open the path. If an error is raised and the suffix is not None, we attempt to open the path with the suffix.

#### Returns

```
eve.app.utils.open_path_pathlib(path: pathlib.Path, mode: str, verbose: int = 0, suffix: Op-
                                                \text{tional}[str] = \text{None} \rightarrow io.BufferedIOBase
```
Open a path given by a string. If writing to the path, the function ensures that the path exists.

#### **Parameters**

- **path** the path to check. If mode is "w" then it ensures that the path exists by creating the necessary folders and renaming path if it points to a folder.
- **mode** how to open the file. "w" for writing, "r" for reading.
- **verbose** Verbosity level, 0 means only warnings, 2 means debug information.
- **suffix** The preferred suffix. If mode is "w" then the opened file has the suffix. If mode is "r" then we attempt to open the path. If an error is raised and the suffix is not None, we attempt to open the path with the suffix.

#### Returns

eve.app.utils.**save\_to\_zip\_file**(*save\_path: Union[str, pathlib.Path, io.BufferedIOBase]*, *data: Optional[Dict[str, Any]] = None*, *params: Optional[Dict[str, Any]] = None*, *pytorch\_variables: Optional[Dict[str, Any]] = None*, *verbose:*  $int = 0$   $\rightarrow$  None

Save model data to a zip archive.

#### **Parameters**

- **save** path Where to store the model. if save path is a str or pathlib.Path ensures that the path actually exists.
- **data** Class parameters being stored (non-PyTorch variables)
- **params** Model parameters being stored expected to contain an entry for every state dict with its name and the state dict.
- **pytorch\_variables** Other PyTorch variables expected to contain name and value of the variable.
- **verbose** Verbosity level, 0 means only warnings, 2 means debug information

eve.app.utils.**save\_to\_pkl**(*path: Union[str, pathlib.Path, io.BufferedIOBase]*, *obj: Any*, *verbose:*

 $int = 0$ )  $\rightarrow$  None Save an object to path creating the necessary folders along the way. If the path exists and is a directory, it will raise a warning and rename the path. If a suffix is provided in the path, it will use that suffix, otherwise, it will use '.pkl'.

### **Parameters**

- **path** the path to open. if save\_path is a str or pathlib.Path and mode is "w", single dispatch ensures that the path actually exists. If path is a io.BufferedIOBase the path exists.
- **obj** The object to save.
- **verbose** Verbosity level, 0 means only warnings, 2 means debug information.

<span id="page-79-0"></span>eve.app.utils.**load\_from\_pkl**(*path: Union[str, pathlib.Path, io.BufferedIOBase]*, *verbose: int = 0*)  $\rightarrow$  Any

Load an object from the path. If a suffix is provided in the path, it will use that suffix. If the path does not exist, it will attempt to load using the .pkl suffix.

### **Parameters**

- **path** the path to open. if save\_path is a str or pathlib.Path and mode is "w", single dispatch ensures that the path actually exists. If path is a io.BufferedIOBase the path exists.
- **verbose** Verbosity level, 0 means only warnings, 2 means debug information.

eve.app.utils.**load\_from\_zip\_file**(*load\_path: Union[str, pathlib.Path, io.BufferedIOBase]*, *load\_data: bool = True*, *device: Union[torch.device, str]*  $= 'auto', verbose: int = 0) \rightarrow Tuple[Optional[Dict[str,$ Any]], Optional[Dict[str, torch.Tensor]], Optional[Dict[str, torch.Tensor]]]

Load model data from a .zip archive

#### **Parameters**

- **load\_path** Where to load the model from
- **load\_data** Whether we should load and return data (class parameters). Mainly used by 'load\_parameters' to only load model parameters (weights)
- **device** Device on which the code should run.

Returns Class parameters, model state\_dicts (aka "params", dict of state\_dict) and dict of pytorch variables

eve.app.utils.**get\_trained\_models**(*log\_folder: str*) → Dict[str, Tuple[str, str]]

Parameters log folder – (str) Root log folder

Returns (Dict[str, Tuple[str, str]]) Dict representing the trained agent

eve.app.utils.**get\_saved\_hyperparams**(*stats\_path: str*, *norm\_reward: bool = False*, *test\_mode:*  $bool = False$ )  $\rightarrow$  Tuple[Dict[str, Any], str]

### **Parameters**

- **stats\_path** –
- **norm\_reward** –
- **test\_mode** –

**Module contents**

**eve.core package**

**Submodules**

**eve.core.eve module**

**eve.core.layer module**

**eve.core.node module**

<span id="page-80-1"></span>**eve.core.quan module**

**eve.core.quantize\_fn module**

**eve.core.state module**

**eve.core.surrogate\_fn module**

**Module contents**

**eve.utils package**

**Submodules**

**eve.utils.legacy module**

**Module contents**

<span id="page-80-0"></span>**4.1.2 Module contents**

## **PYTHON MODULE INDEX**

### e

eve, [77](#page-80-0) eve.app.buffers, [40](#page-42-0) eve.app.callbacks, [43](#page-46-0) eve.app.env, [47](#page-50-0) eve.app.logger, [61](#page-64-0) eve.app.space, [67](#page-70-1) eve.app.utils, [72](#page-75-0)

### **INDEX**

### A

action() (*eve.app.env.ActionWrapper method*), [50](#page-53-0)

action\_space (*eve.app.env.EveEnv attribute*), [47](#page-50-1) actions() (*eve.app.buffers.ReplayBufferSamples*

```
property), 40
```
- actions() (*eve.app.buffers.RolloutBufferSamples property*), [40](#page-43-0)
- ActionWrapper (*class in eve.app.env*), [50](#page-53-0)
- add() (*eve.app.buffers.BaseBuffer method*), [41](#page-44-0)
- add() (*eve.app.buffers.ReplayBuffer method*), [42](#page-45-0)
- add() (*eve.app.buffers.RolloutBuffer method*), [43](#page-46-1)

advantages() (*eve.app.buffers.RolloutBufferSamples property*), [40](#page-43-0)

## B

BaseBuffer (*class in eve.app.buffers*), [41](#page-44-0) BaseCallback (*class in eve.app.callbacks*), [44](#page-47-0)

# C

- CallbackList (*class in eve.app.callbacks*), [45](#page-48-0) check\_for\_correct\_spaces() (*in module eve.app.env*), [55](#page-58-0) CheckpointCallback (*class in eve.app.callbacks*), [45](#page-48-0) class\_name() (*eve.app.env.Wrapper class method*), [50](#page-53-0) close() (*eve.app.env.DummyVecEnv method*), [54](#page-57-0) close() (*eve.app.env.EveEnv method*), [48](#page-51-0) close() (*eve.app.env.Monitor method*), [57](#page-60-0) close() (*eve.app.env.SubprocVecEnv method*), [55](#page-58-0) close() (*eve.app.env.VecEnv method*), [51](#page-54-0) close() (*eve.app.env.VecEnvWrapper method*), [53](#page-56-0) close() (*eve.app.env.Wrapper method*), [50](#page-53-0) close() (*eve.app.logger.CSVOutputFormat method*), [62](#page-65-0) close() (*eve.app.logger.HumanOutputFormat method*), [62](#page-65-0) close() (*eve.app.logger.JSONOutputFormat method*), [62](#page-65-0) close() (*eve.app.logger.KVWriter method*), [61](#page-64-1) close() (*eve.app.logger.Logger method*), [64](#page-67-0)
- close() (*eve.app.logger.TensorBoardOutputFormat method*), [63](#page-66-0) CloudpickleWrapper (*class in eve.app.env*), [54](#page-57-0) compute\_returns\_and\_advantage() (*eve.app.buffers.RolloutBuffer method*), [43](#page-46-1) compute\_reward() (*eve.app.env.GoalEnv method*), [49](#page-52-0) compute\_reward() (*eve.app.env.Wrapper method*), [50](#page-53-0) configure() (*in module eve.app.logger*), [64](#page-67-0) constant\_fn() (*in module eve.app.utils*), [72](#page-75-1) contains() (*eve.app.space.EveBox method*), [68](#page-71-0) contains() (*eve.app.space.EveDict method*), [69](#page-72-0) contains() (*eve.app.space.EveDiscrete method*), [69](#page-72-0) contains() (*eve.app.space.EveMultiBinary method*), [70](#page-73-0) contains() (*eve.app.space.EveMultiDiscrete method*), [70](#page-73-0) contains() (*eve.app.space.EveSpace method*), [67](#page-70-2) contains() (*eve.app.space.EveTuple method*), [70](#page-73-0) continue\_training() (*eve.app.buffers.RolloutReturn property*), [40](#page-43-0) convert\_dict() (*eve.app.env.ObsDictWrapper static method*), [54](#page-57-0) ConvertCallback (*class in eve.app.callbacks*), [45](#page-48-0) copy\_obs\_dict() (*in module eve.app.env*), [53](#page-56-0) create\_seed() (*in module eve.app.space*), [67](#page-70-2) create\_test\_env() (*in module eve.app.env*), [61](#page-64-1) CSVOutputFormat (*class in eve.app.logger*), [62](#page-65-0) CURRENT (*eve.app.logger.Logger attribute*), [63](#page-66-0)

### D

```
data_to_json() (in module eve.app.utils), 74
debug() (in module eve.app.logger), 65
DEFAULT (eve.app.logger.Logger attribute), 63
dict to obs() (in module eve.app.env53
dones() (eve.app.buffers.ReplayBufferSamples prop-
         erty), 40
DummyVecEnv (class in eve.app.env), 54
dump() (eve.app.logger.Logger method), 63
dump() (in module eve.app.logger), 65
```
dump\_tabular() (*in module eve.app.logger*), [66](#page-69-0)

### E

env\_is\_wrapped() (*eve.app.env.DummyVecEnv method*), [54](#page-57-0) env\_is\_wrapped() (*eve.app.env.SubprocVecEnv method*), [55](#page-58-0) env\_is\_wrapped() (*eve.app.env.VecEnv method*), [52](#page-55-0) env\_is\_wrapped() (*eve.app.env.VecEnvWrapper method*), [53](#page-56-0) env\_method() (*eve.app.env.DummyVecEnv method*), [54](#page-57-0) env\_method() (*eve.app.env.SubprocVecEnv method*), [55](#page-58-0) env\_method() (*eve.app.env.VecEnv method*), [51](#page-54-0) env\_method() (*eve.app.env.VecEnvWrapper method*), [53](#page-56-0) episode\_reward() (*eve.app.buffers.RolloutReturn property*), [40](#page-43-0) episode\_timesteps() (*eve.app.buffers.RolloutReturn property*), [40](#page-43-0) error() (*in module eve.app.logger*), [66](#page-69-0) EvalCallback (*class in eve.app.callbacks*), [45](#page-48-0) evaluate\_policy() (*in module eve.app.callbacks*), [43](#page-46-1) eve module, [77](#page-80-1) eve.app.buffers module, [40](#page-43-0) eve.app.callbacks module, [43](#page-46-1) eve.app.env module, [47](#page-50-1) eve.app.logger module, [61](#page-64-1) eve.app.space module, [67](#page-70-2) eve.app.utils module, [72](#page-75-1) EveBox (*class in eve.app.space*), [68](#page-71-0) EveDict (*class in eve.app.space*), [68](#page-71-0) EveDiscrete (*class in eve.app.space*), [69](#page-72-0) EveEnv (*class in eve.app.env*), [47](#page-50-1) EveMultiBinary (*class in eve.app.space*), [69](#page-72-0) EveMultiDiscrete (*class in eve.app.space*), [70](#page-73-0) EventCallback (*class in eve.app.callbacks*), [44](#page-47-0) EveryNTimesteps (*class in eve.app.callbacks*), [46](#page-49-0) EveSpace (*class in eve.app.space*), [67](#page-70-2) EveTuple (*class in eve.app.space*), [70](#page-73-0) explained\_variance() (*in module eve.app.utils*), [72](#page-75-1) EXT (*eve.app.env.Monitor attribute*), [57](#page-60-0) extend() (*eve.app.buffers.BaseBuffer method*), [41](#page-44-0)

### F

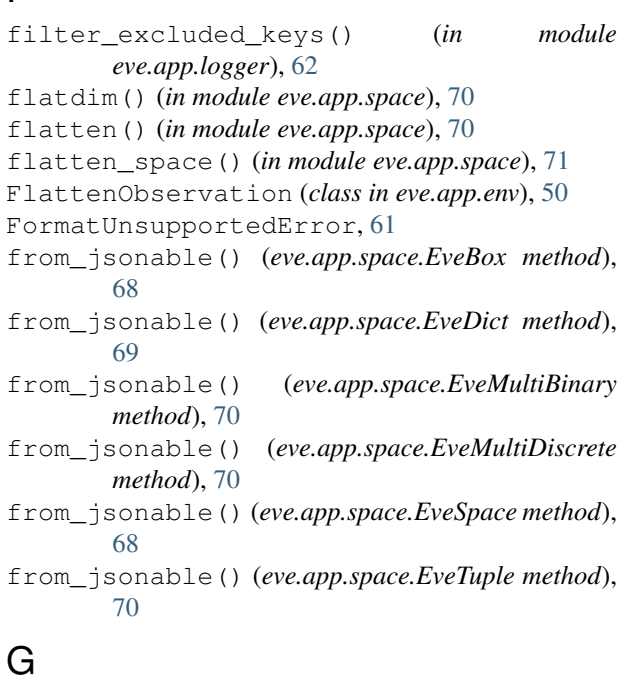

```
get_action_dim() (in module eve.app.buffers), 41
get_attr() (eve.app.env.DummyVecEnv method), 54
get_attr() (eve.app.env.SubprocVecEnv method), 55
get_attr() (eve.app.env.VecEnv method), 51
get_attr() (eve.app.env.VecEnvWrapper method), 53
get_device() (in module eve.app.utils), 73
get_dir() (eve.app.logger.Logger method), 64
get_dir() (in module eve.app.logger), 66
get_episode_lengths() (eve.app.env.Monitor
        method), 58
get_episode_rewards() (eve.app.env.Monitor
        method), 57
get_episode_times() (eve.app.env.Monitor
        method), 58
get_latest_run_id() (in module eve.app.utils), 73
get_level() (in module eve.app.logger), 66
get_linear_fn() (in module eve.app.utils), 72
get_log_dict() (in module eve.app.logger), 65
get_monitor_files() (in module eve.app.env), 58
get_obs_shape() (in module eve.app.buffers), 41
get_original_obs() (eve.app.env.VecNormalize
        method), 56
get_original_reward()
        (eve.app.env.VecNormalize method), 56
get_saved_hyperparams() (in module
        eve.app.utils), 76
get_schedule_fn() (in module eve.app.utils), 72
get_total_steps() (eve.app.env.Monitor method),
        57
get_trained_models() (in module eve.app.utils),
        76
get_wrapper_class() (in module eve.app.env), 60
```
getattr\_depth\_check() (*eve.app.env.VecEnv method*), [52](#page-55-0) getattr\_depth\_check() (*eve.app.env.VecEnvWrapper method*), [53](#page-56-0) getattr\_recursive() (*eve.app.env.VecEnvWrapper method*), [53](#page-56-0) GoalEnv (*class in eve.app.env*), [49](#page-52-0)

## H

hash\_seed() (*in module eve.app.space*), [67](#page-70-2) HumanOutputFormat (*class in eve.app.logger*), [62](#page-65-0)

### I

info() (*in module eve.app.logger*), [65](#page-68-0) init\_callback() (*eve.app.callbacks.BaseCallback method*), [44](#page-47-0) init\_callback() (*eve.app.callbacks.EventCallback method*), [45](#page-48-0) is\_bounded() (*eve.app.space.EveBox method*), [68](#page-71-0) is\_json\_serializable() (*in module eve.app.utils*), [73](#page-76-0) is\_vecenv\_wrapped() (*in module eve.app.env*), [59](#page-62-0) is\_wrapped() (*in module eve.app.env*), [60](#page-63-0)

## J

json\_to\_data() (*in module eve.app.utils*), [74](#page-77-0) JSONOutputFormat (*class in eve.app.logger*), [62](#page-65-0)

# K

KVWriter (*class in eve.app.logger*), [61](#page-64-1)

## L

linear\_schedule() (*in module eve.app.utils*), [72](#page-75-1) load() (*eve.app.env.VecNormalize static method*), [57](#page-60-0) load\_from\_pkl() (*in module eve.app.utils*), [75](#page-78-0) load\_from\_zip\_file() (*in module eve.app.utils*), [76](#page-79-0) load\_results() (*in module eve.app.env*), [58](#page-61-0) LoadMonitorResultsError, [58](#page-61-0) log() (*eve.app.logger.Logger method*), [63](#page-66-0) log() (*in module eve.app.logger*), [65](#page-68-0) Logger (*class in eve.app.logger*), [63](#page-66-0)

### M

make\_output\_format() (*in module eve.app.logger*), [63](#page-66-0) make\_vec\_env() (*in module eve.app.env*), [60](#page-63-0) metadata (*eve.app.env.EveEnv attribute*), [47](#page-50-1) module eve, [77](#page-80-1) eve.app.buffers, [40](#page-43-0) eve.app.callbacks, [43](#page-46-1) eve.app.env, [47](#page-50-1)

```
eve.app.logger, 61
    eve.app.space, 67
    eve.app.utils, 72
Monitor (class in eve.app.env), 57
```
### N

```
n_episodes() (eve.app.buffers.RolloutReturn prop-
        erty), 40
next_observations()
        (eve.app.buffers.ReplayBufferSamples prop-
        erty), 40
normalize_obs() (eve.app.env.VecNormalize
        method), 56
normalize_reward() (eve.app.env.VecNormalize
        method), 56
np_random() (eve.app.space.EveSpace property), 67
np_random() (in module eve.app.space), 67
```
### O

obs\_space\_info() (*in module eve.app.env*), [53](#page-56-0) ObsDictWrapper (*class in eve.app.env*), [53](#page-56-0) observation() (*eve.app.env.FlattenObservation method*), [50](#page-53-0) observation() (*eve.app.env.ObservationWrapper method*), [50](#page-53-0) observation\_space (*eve.app.env.EveEnv attribute*), [47](#page-50-1) observations() (*eve.app.buffers.ReplayBufferSamples property*), [40](#page-43-0) observations() (*eve.app.buffers.RolloutBufferSamples property*), [40](#page-43-0) ObservationWrapper (*class in eve.app.env*), [50](#page-53-0) old\_log\_prob() (*eve.app.buffers.RolloutBufferSamples property*), [40](#page-43-0) old\_values() (*eve.app.buffers.RolloutBufferSamples property*), [40](#page-43-0) on\_rollout\_end() (*eve.app.callbacks.BaseCallback method*), [44](#page-47-0) on\_rollout\_start() (*eve.app.callbacks.BaseCallback method*), [44](#page-47-0) on\_step() (*eve.app.callbacks.BaseCallback method*), [44](#page-47-0) on\_training\_end() (*eve.app.callbacks.BaseCallback method*), [44](#page-47-0) on\_training\_start() (*eve.app.callbacks.BaseCallback method*), [44](#page-47-0) open\_path() (*in module eve.app.utils*), [74](#page-77-0) open\_path\_pathlib() (*in module eve.app.utils*), [75](#page-78-0) open\_path\_str() (*in module eve.app.utils*), [74](#page-77-0)

### P

plot\_curves() (*in module eve.app.env*), [59](#page-62-0) plot\_results() (*in module eve.app.env*), [59](#page-62-0) polyak\_update() (*in module eve.app.utils*), [73](#page-76-0)

## R

read\_csv() (*in module eve.app.logger*), [66](#page-69-0) read\_json() (*in module eve.app.logger*), [66](#page-69-0) record() (*eve.app.logger.Logger method*), [63](#page-66-0) record() (*in module eve.app.logger*), [64](#page-67-0) record\_dict() (*in module eve.app.logger*), [65](#page-68-0) record\_mean() (*eve.app.logger.Logger method*), [63](#page-66-0) record\_mean() (*in module eve.app.logger*), [65](#page-68-0) record\_tabular() (*in module eve.app.logger*), [66](#page-69-0) recursive\_getattr() (*in module eve.app.utils*), [73](#page-76-0) recursive\_setattr() (*in module eve.app.utils*), [73](#page-76-0) render() (*eve.app.env.EveEnv method*), [48](#page-51-0) render() (*eve.app.env.Wrapper method*), [50](#page-53-0) ReplayBuffer (*class in eve.app.buffers*), [42](#page-45-0) ReplayBufferSamples (*class in eve.app.buffers*), [40](#page-43-0) reset() (*eve.app.buffers.BaseBuffer method*), [41](#page-44-0) reset() (*eve.app.buffers.RolloutBuffer method*), [43](#page-46-1) reset() (*eve.app.env.ActionWrapper method*), [50](#page-53-0) reset() (*eve.app.env.DummyVecEnv method*), [54](#page-57-0) reset() (*eve.app.env.EveEnv method*), [48](#page-51-0) reset() (*eve.app.env.GoalEnv method*), [49](#page-52-0) reset() (*eve.app.env.Monitor method*), [57](#page-60-0) reset() (*eve.app.env.ObsDictWrapper method*), [53](#page-56-0) reset() (*eve.app.env.ObservationWrapper method*), [50](#page-53-0) reset() (*eve.app.env.RewardWrapper method*), [50](#page-53-0) reset() (*eve.app.env.SubprocVecEnv method*), [55](#page-58-0) reset() (*eve.app.env.VecEnv method*), [51](#page-54-0) reset() (*eve.app.env.VecEnvWrapper method*), [52](#page-55-0) reset() (*eve.app.env.VecNormalize method*), [56](#page-59-0) reset() (*eve.app.env.Wrapper method*), [50](#page-53-0) reset() (*in module eve.app.logger*), [64](#page-67-0) returns() (*eve.app.buffers.RolloutBufferSamples property*), [40](#page-43-0) reverse\_action() (*eve.app.env.ActionWrapper method*), [50](#page-53-0) reward() (*eve.app.env.RewardWrapper method*), [50](#page-53-0) reward\_range (*eve.app.env.EveEnv attribute*), [47](#page-50-1) rewards() (*eve.app.buffers.ReplayBufferSamples property*), [40](#page-43-0) RewardWrapper (*class in eve.app.env*), [50](#page-53-0) rolling\_window() (*in module eve.app.env*), [58](#page-61-0) RolloutBuffer (*class in eve.app.buffers*), [42](#page-45-0) RolloutBufferSamples (*class in eve.app.buffers*), [40](#page-43-0) RolloutReturn (*class in eve.app.buffers*), [40](#page-43-0) RunningMeanStd (*class in eve.app.env*), [55](#page-58-0)

## S

safe\_mean() (*in module eve.app.utils*), [73](#page-76-0)

sample() (*eve.app.buffers.BaseBuffer method*), [41](#page-44-0) sample() (*eve.app.space.EveBox method*), [68](#page-71-0) sample() (*eve.app.space.EveDict method*), [69](#page-72-0) sample() (*eve.app.space.EveDiscrete method*), [69](#page-72-0) sample() (*eve.app.space.EveMultiBinary method*), [69](#page-72-0) sample() (*eve.app.space.EveMultiDiscrete method*), [70](#page-73-0) sample() (*eve.app.space.EveSpace method*), [67](#page-70-2) sample() (*eve.app.space.EveTuple method*), [70](#page-73-0) save() (*eve.app.env.VecNormalize method*), [57](#page-60-0) save\_to\_pkl() (*in module eve.app.utils*), [75](#page-78-0) save\_to\_zip\_file() (*in module eve.app.utils*), [75](#page-78-0) SaveVecNormalizeCallback (*class in eve.app.callbacks*), [47](#page-50-1) ScopedConfigure (*class in eve.app.logger*), [64](#page-67-0) seed() (*eve.app.env.DummyVecEnv method*), [54](#page-57-0) seed() (*eve.app.env.EveEnv method*), [48](#page-51-0) seed() (*eve.app.env.SubprocVecEnv method*), [55](#page-58-0) seed() (*eve.app.env.VecEnv method*), [52](#page-55-0) seed() (*eve.app.env.VecEnvWrapper method*), [52](#page-55-0) seed() (*eve.app.env.Wrapper method*), [50](#page-53-0) seed() (*eve.app.space.EveDict method*), [69](#page-72-0) seed() (*eve.app.space.EveSpace method*), [67](#page-70-2) seed() (*eve.app.space.EveTuple method*), [70](#page-73-0) SeqWriter (*class in eve.app.logger*), [62](#page-65-0) set\_attr() (*eve.app.env.DummyVecEnv method*), [54](#page-57-0) set\_attr() (*eve.app.env.SubprocVecEnv method*), [55](#page-58-0) set\_attr() (*eve.app.env.VecEnv method*), [51](#page-54-0) set\_attr() (*eve.app.env.VecEnvWrapper method*), [53](#page-56-0) set\_level() (*eve.app.logger.Logger method*), [64](#page-67-0) set\_level() (*in module eve.app.logger*), [66](#page-69-0) set\_random\_seed() (*in module eve.app.utils*), [72](#page-75-1) set\_venv() (*eve.app.env.VecNormalize method*), [56](#page-59-0) size() (*eve.app.buffers.BaseBuffer method*), [41](#page-44-0) spec (*eve.app.env.EveEnv attribute*), [47](#page-50-1) spec() (*eve.app.env.Wrapper property*), [50](#page-53-0) step() (*eve.app.env.ActionWrapper method*), [50](#page-53-0) step() (*eve.app.env.EveEnv method*), [47](#page-50-1) step() (*eve.app.env.Monitor method*), [57](#page-60-0) step() (*eve.app.env.ObservationWrapper method*), [50](#page-53-0) step() (*eve.app.env.RewardWrapper method*), [50](#page-53-0) step() (*eve.app.env.VecEnv method*), [52](#page-55-0) step() (*eve.app.env.Wrapper method*), [50](#page-53-0) step\_async() (*eve.app.env.DummyVecEnv method*), [54](#page-57-0) step\_async() (*eve.app.env.SubprocVecEnv method*), [55](#page-58-0) step\_async() (*eve.app.env.VecEnv method*), [51](#page-54-0) step\_async() (*eve.app.env.VecEnvWrapper method*), [52](#page-55-0) step\_wait() (*eve.app.env.DummyVecEnv method*), [54](#page-57-0) step\_wait() (*eve.app.env.ObsDictWrapper method*), [53](#page-56-0)

```
step_wait() (eve.app.env.SubprocVecEnv method),
        55
step_wait() (eve.app.env.VecEnv method), 51
step_wait() (eve.app.env.VecEnvWrapper method),
        52
step_wait() (eve.app.env.VecNormalize method), 56
StopTrainingOnMaxEpisodes (class in
        eve.app.callbacks), 46
StopTrainingOnRewardThreshold (class in
        eve.app.callbacks), 46
SubprocVecEnv (class in eve.app.env), 54
swap_and_flatten() (eve.app.buffers.BaseBuffer
       static method), 41
sync_envs_normalization() (in module
        eve.app.callbacks), 43
```
# T

TensorBoardOutputFormat (*class eve.app.logger*), [62](#page-65-0) to\_jsonable() (*eve.app.space.EveBox method*), [68](#page-71-0) to\_jsonable() (*eve.app.space.EveDict method*), [69](#page-72-0) to\_jsonable() (*eve.app.space.EveMultiBinary method*), [70](#page-73-0) to\_jsonable() (*eve.app.space.EveMultiDiscrete method*), [70](#page-73-0) to\_jsonable() (*eve.app.space.EveSpace method*), [68](#page-71-0) to\_jsonable() (*eve.app.space.EveTuple method*), [70](#page-73-0) to\_torch() (*eve.app.buffers.BaseBuffer method*), [42](#page-45-0) TrialEvalCallback (*class in eve.app.callbacks*), [47](#page-50-1) ts2xy() (*in module eve.app.env*), [58](#page-61-0)

## U

```
unflatten() (in module eve.app.space), 71
unnormalize_obs() (eve.app.env.VecNormalize
        method), 56
unnormalize_reward() (eve.app.env.VecNormalize
        method), 56
unwrap_vec_normalize() (in module
        eve.app.env), 59
unwrap_vec_wrapper() (in module eve.app.env),
        59
unwrap_wrapper() (in module eve.app.env), 59
unwrapped() (eve.app.env.EveEnv property), 49
unwrapped() (eve.app.env.VecEnv property), 52
unwrapped() (eve.app.env.Wrapper property), 50
update() (eve.app.env.RunningMeanStd method), 55
update_child_locals()
        (eve.app.callbacks.BaseCallback method),
        44
update_child_locals()
        (eve.app.callbacks.CallbackList method),
        45
update_child_locals()
        (eve.app.callbacks.EvalCallback method),
```
[46](#page-49-0)

```
update_child_locals()
        (eve.app.callbacks.EventCallback method),
        45
update_from_moments()
        (eve.app.env.RunningMeanStd method), 55
```
update\_learning\_rate() (*in module eve.app.utils*), [72](#page-75-1)

```
update_locals() (eve.app.callbacks.BaseCallback
        method), 44
```
### V

VecEnv (*class in eve.app.env*), [50](#page-53-0) VecEnvWrapper (*class in eve.app.env*), [52](#page-55-0) VecNormalize (*class in eve.app.env*), [56](#page-59-0)

### W

warn() (*in module eve.app.logger*), [65](#page-68-0) window\_func() (*in module eve.app.env*), [58](#page-61-0) Wrapper (*class in eve.app.env*), [49](#page-52-0) write() (*eve.app.logger.CSVOutputFormat method*), [62](#page-65-0) write() (*eve.app.logger.HumanOutputFormat method*), [62](#page-65-0) write() (*eve.app.logger.JSONOutputFormat method*), [62](#page-65-0) write() (*eve.app.logger.KVWriter method*), [61](#page-64-1) write() (*eve.app.logger.TensorBoardOutputFormat method*), [63](#page-66-0) write\_sequence() (*eve.app.logger.HumanOutputFormat method*), [62](#page-65-0) write\_sequence() (*eve.app.logger.SeqWriter*

## Z

zip\_strict() (*in module eve.app.utils*), [73](#page-76-0)

*method*), [62](#page-65-0)